## UPMC Master P&A/SDUEE

# **UE MU4PY209**

## **Méthodes Numériques et Calcul Scientifique**

**Résolution numérique des équations différentielles ordinaires (EDO)**

**2019–2020 Jacques.Lefrere@upmc.fr**

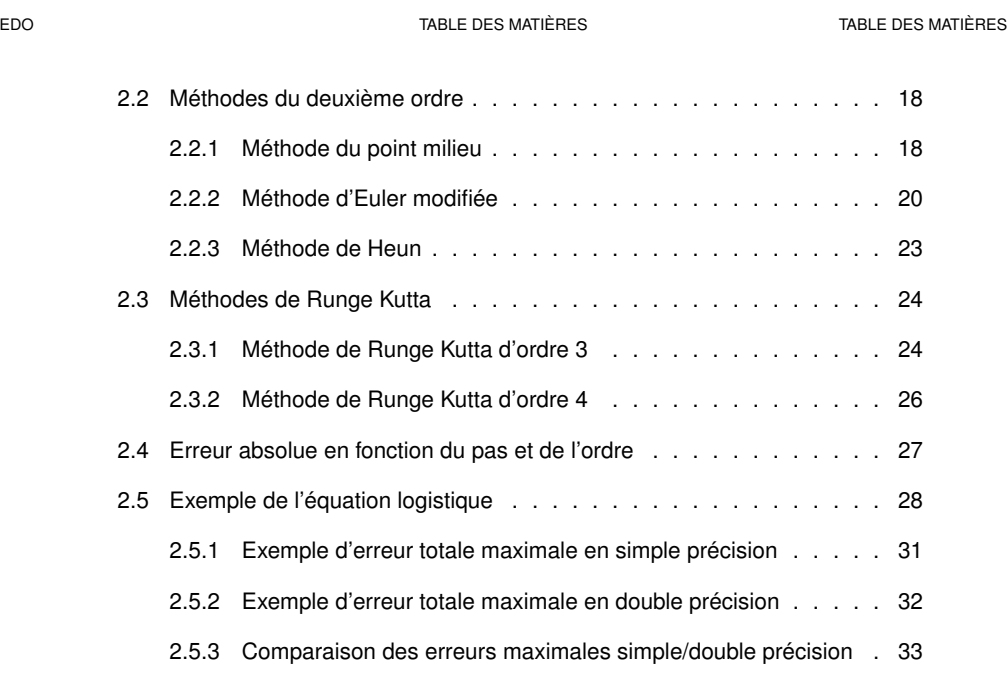

# **Table des matières**

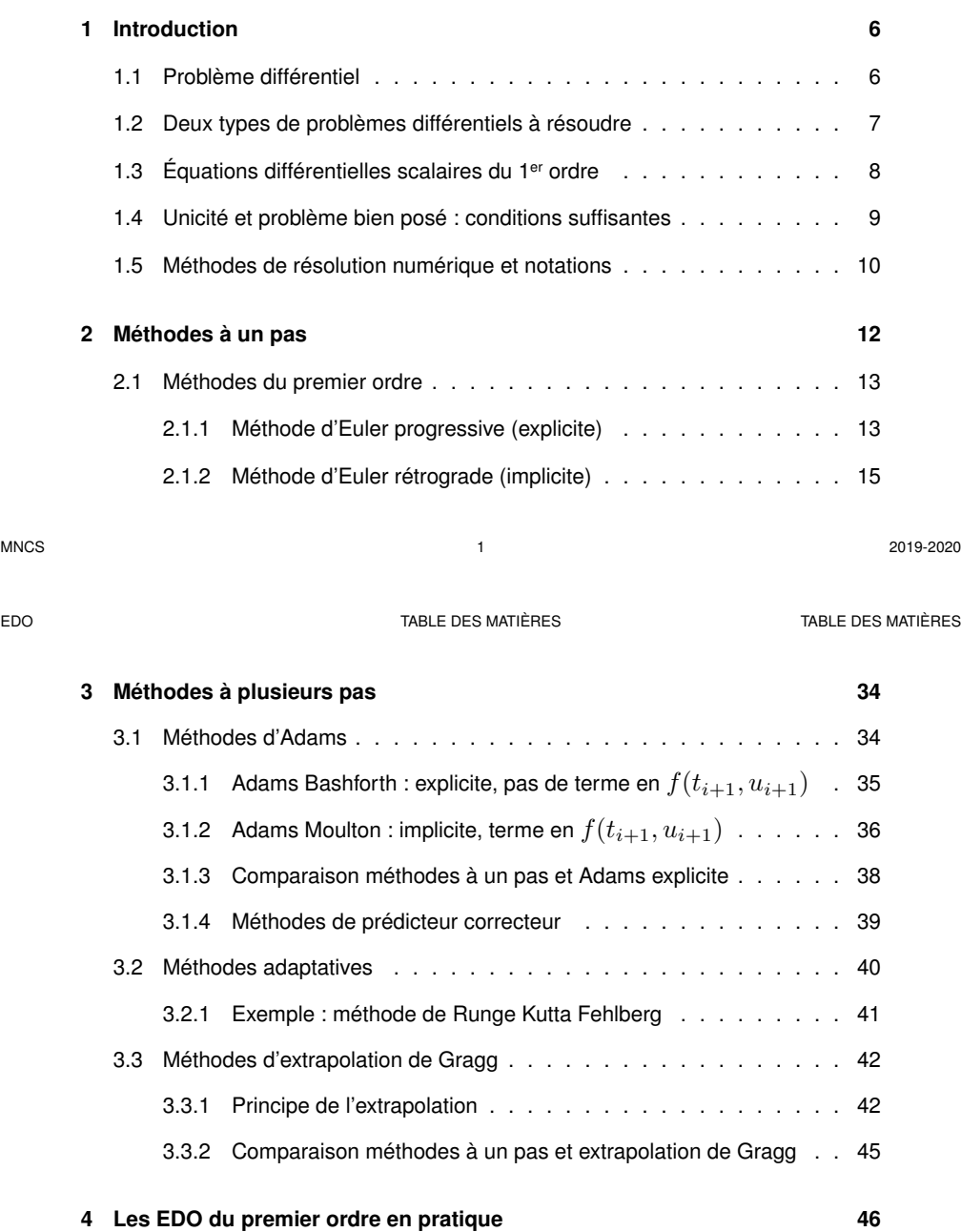

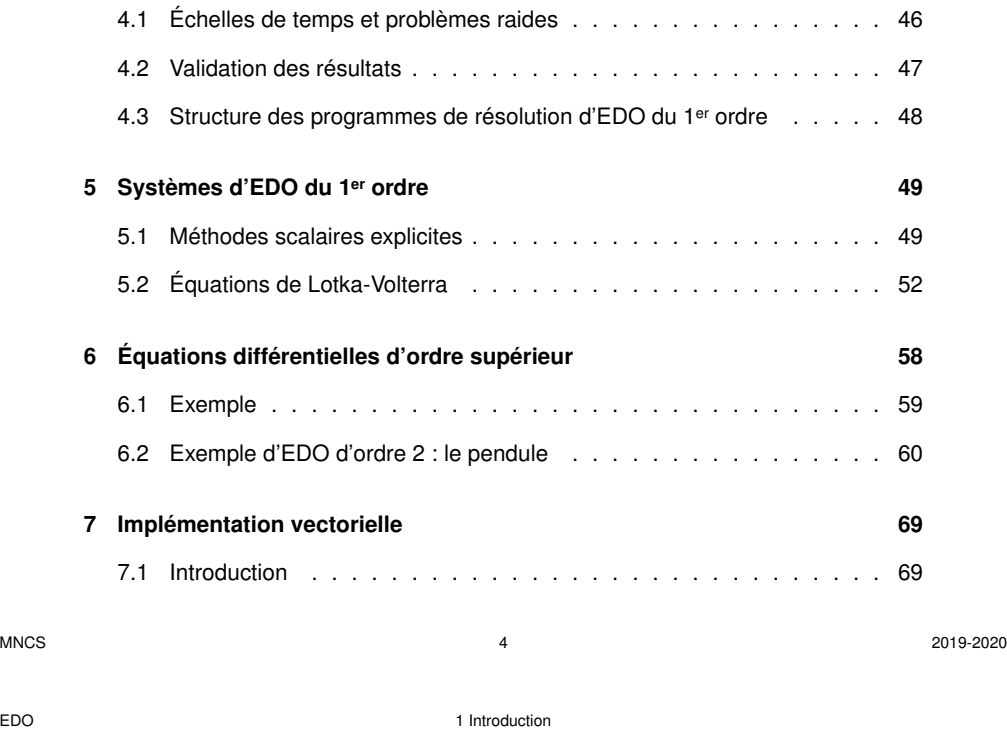

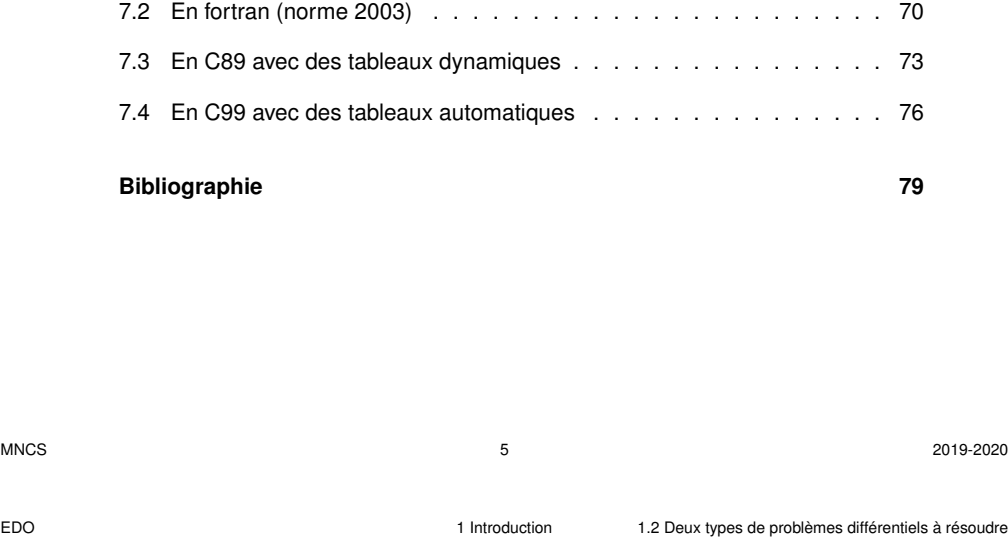

## **1 Introduction**

## **1.1 Problème différentiel**

 $-$  équation différentielle scalaire d'ordre  $n$ 

$$
\frac{d^n y}{dt^n} = f\left(t, y, \frac{dy}{dt}, \dots, \frac{d^{n-1} y}{dt^{n-1}}\right)
$$

où  $f$  est la fonction second membre donnée

$$
\Rightarrow
$$
 **family** de solutions  $y(t)$  à *n* parameters

- ensemble de  $n$  conditions imposées
	- ⇒ choix d' **une** solution dans la famille

## **1.2 Deux types de problèmes différentiels à résoudre**

— Conditions initiales données pour une seule valeur  $t_0$  de  $t$ , par exemple

$$
y(t_0) = y_0
$$
,  $y'(t_0) = y'_0$ , ...,  $y^{(n-1)}(t_0) = y_0^{(n-1)}$ 

Problème de **conditions initiales** ou de **Cauchy**

— Conditions données pour des valeurs distinctes de la variable indépendante  $t$ , par exemple :

$$
y(t_0) = y_0
$$
,  $y(t_1) = y_1$ , ...,  $y(t_{n-1}) = y_{n-1}$ 

Problème de **conditions aux limites** (non traité, sauf problème de tir).

## **1.3 Équations différentielles scalaires du 1er ordre**

Étudier d'abord les équations différentielles scalaires **du premier ordre**.  $\Rightarrow$  **famille de solutions**  $y(t)$  à **un** paramètre ( $y_0$ )

> $\mathrm{d}y$  $\frac{d^2y}{dt^2} = f(t, y(t))$  avec  $y(t_0) = y_0$  condition initiale

Les EDO d'ordre supérieur se ramènent à des systèmes différentiels couplés du premier ordre (EDO vectorielles du premier ordre).

## **1.4 Unicité et problème bien posé : conditions suffisantes**

#### La **condition de Lipschitz**

$$
|f(t, y_2) - f(t, y_1)| \le K |y_2 - y_1|
$$

assure l'**unicité** de la solution.

famille de solutions exactes

erreur locale

dépendant de  $y_0$ 

 $t_0$   $t_i$   $t_{i+1}$   $t$ 

h

  $\frac{\partial f}{\partial y}(t,y)$  $\Big\vert \leqslant K$  dans un domaine convexe  $\Rightarrow$  condition de Lipschitz vérifiée.

Les erreurs d'arrondi amènent à **toujours résoudre un problème perturbé**.

**Problème bien posé** si : le problème faiblement perturbé (second membre ou condition initiale) possède une solution proche de celle du problème original. La condition de Lipschitz assure que le problème est bien posé.

> passant par  $\left(t_i,u_i\right)$ la solution

exacte approx. **Méthode à pas**

Découpage de l'intervalle de longueur  $L$  selon un pas fixe  $h = L/n$ .

 $u_i$  = approximat.

de  $y(t_i)$ 

Un pas :  $t_i \rightarrow t_{i+1}$  $u_i \rightarrow u_{i+1}$ 

**constant**

erreur cumulée

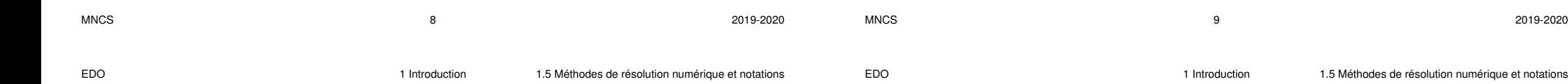

## **1.5 Méthodes de résolution numérique et notations**

**Résolution numérique** approchée sur l'intervalle  $[t_0, t_0 + L]$  de longueur  $L$ 

**Discrétisation** par découpage de l'intervalle de longueur L selon un pas constant h

**Échantillonnage** de la solution aux instants  $t_i = t_0 + ih$  pour  $1 \leq i \leq n$ . Solution numérique :  $u_i$  = approximation de  $u(t_i)$ 

À partir de la condition initiale  $u_0 = y(t_0)$  imposée,

faire une **boucle** sur les abscisses  $t_i$  pour calculer l'approximation  $u_{i+1}$  à  $t_{i+1}$ 

- $\rightarrow$  approximer ainsi de proche en proche la solution sur l'intervalle  $L$ .
- ⇒ accumulation des erreurs dans la boucle

À chaque pas de la boucle, pour calculer  $u_{i+1}$ , on peut s'appuyer :

- sur **la dernière valeur** calculée u<sup>i</sup> : **méthodes à un pas**
- sur **plusieurs valeurs**  $u_{i-k}(k \ge 0)$  antérieurement calculées : **méthodes à plusieurs pas** (initialisation nécessaire par méthode à un pas)

 $y_0$ 

 $\overline{u}$ 

 $u_i$  $y_{i-1}$ 

 $\boldsymbol{y}$ 

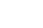

## **2 Méthodes à un pas**

Constituent l'algorithme de base qui permet d'estimer la valeur de la solution à l'instant  $t_{i+1} = t_i + h$ , connaissant seulement  $u_i$ , celle à  $t_i.$ La valeur à estimer peut être approchée par un développement limité de Taylor :

$$
y(t_i + h) = y(t_i) + h\frac{dy}{dt}(t_i) + \frac{h^2}{2}\frac{d^2y}{dt^2}(t_i) + \cdots
$$
 (1)

**Ordre** *n* de la méthode = plus grande puissance de  $h$  prise en compte dans l'approximation.

- Somme des <mark>∶termes négligés </mark> = **erreur de troncature locale**  $\propto h^{n+1}$ déterministe, augmente si le pas  $h$  augmente et si l'ordre de la méthode diminue
- Précision finie des opérations sur les réels ⇒ **erreur d'arrondi** aléatoire augmente lorsque les calculs se compliquent, en particulier si le pas  $h$  diminue. Indépendamment du coût (en temps de calcul) des opérations, et des cas où la fonction est tabulée, **ne pas croire que diminuer le pas améliore toujours** la qualité du résultat : un **compromis** doit être trouvé entre ces deux types d'erreurs.

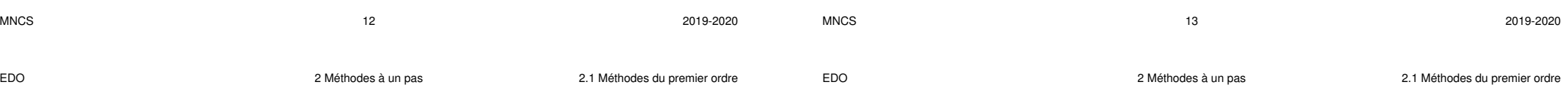

### **2.1.2 Méthode d'Euler rétrograde (implicite)**

**2.1 Méthodes du premier ordre**

**Exemple : stabilité**

 $u_{i+1} = u_i - \frac{h}{\tau}$ 

 $\mathrm{d}y$  $\frac{\mathrm{d}y}{\mathrm{d}t} = -\frac{y}{\tau}$ 

**2.1.1 Méthode d'Euler progressive (explicite)**

Si  $\tau > 0$ , la solution exacte vérifie  $y(\infty) = 0$ ,

Condition de **stabilité** :  $h < 2\tau$  (pas h petit)

Méthode du premier ordre d'intérêt pédagogique, à éviter en pratique

$$
u_{i+1} = u_i + h f(t_{i+1}, u_{i+1})
$$
\n(3)

 $u_{i+1} = u_i + h f(t_i, u_i)$  (2)

 $\frac{y}{\tau}$   $\Rightarrow$  solution analytique  $y = y_0 e^{-t/\tau} \Rightarrow y_n = y_0 (e^{-h/\tau})^n$ 

Mais pour l'approximation,  $u_n \to 0 \Longleftrightarrow |1 - h/\tau| < 1 \Longleftrightarrow 0 < h < 2\tau$ .

Mais, si  $h > \tau$ , alors  $(1 - h/\tau) < 0$  : alternance de signe de la solution  $u_n$ .

 $\frac{n}{\tau}u_i$   $\Rightarrow$  solution numérique  $u_n = y_0 \left(1 - h/\tau\right)^n$ 

Méthode **implicite** : résolution itérative , plus difficile à mettre en œuvre, sauf si la forme de  $f(t, u)$  permet le calcul analytique de  $u_{i+1}$  à partir de l'équation (3). Avantage : meilleure **stabilité** que la méthode progressive explicite.

## **Exemple : stabilité**  $\mathrm{d}y$  $\frac{\mathrm{d}y}{\mathrm{d}t} = -\frac{y}{\tau}$  $\frac{y}{\tau}$   $\Rightarrow$  solution analytique  $y = y_0 e^{-t/\tau} \Rightarrow y_n = y_0 (e^{-h/\tau})^n$  $u_{i+1} = u_i - \frac{h}{\tau}$  $\displaystyle{\frac{h}{\tau}} u_{i+1} \;\;\Rightarrow\;\;$  solution numérique  $\displaystyle{\frac{u_{i+1}}{1+h}}$  $1 + h/\tau$  $u_n = \frac{y_0}{(1 + b)}$  $\overline{\left(1+h/\tau\right)^n}$  $\vert$  Si  $\tau > 0$ ,  $y(\infty) = 0$ , et aussi  $u_n \to 0 \quad \forall \tau > 0$ ,  $\forall h > 0$  solution **stable**

 $\overline{y}$ 

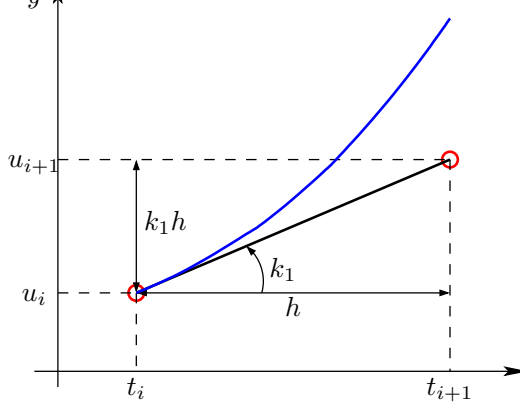

#### **Méthode d'Euler**

Méthode **explicite** qui ne nécessite qu'une seule évaluation de la fonction second membre  $f$  par pas :  $k_1 = f(t_i, u_i)$ facilement **instable**  $u_{i+1} - u_i$  $\frac{u_i}{h} = f(t_i, u_i)$ voir dérivée avant

t

**Mise en œuvre de la méthode d'Euler rétrograde : résolution de l'équation implicite par itération**

$$
u_{i+1} = u_i + h f(t_{i+1}, \boldsymbol{u_{i+1}})
$$

Itérer l'application g pour rechercher son **point fixe**

$$
v_2' = g(v_2) = u_i + h f(t_2, v_2)
$$

Ce point fixe est la solution de l'équation implicite.

- Utilise plusieurs évaluations du second membre, sans calcul de ses dérivées.
- Très peu d'itérations nécessaires

**Initialisation** par le prédicteur avec Euler progressif

$$
t_2 = t_i + h
$$
  
\n
$$
k_1 = f(t_i, u_i)
$$
  
\n
$$
v_2 = u_i + hk_1
$$

EDO 2 Méthodes à un pas

#### **2.2 Méthodes du deuxième ordre**

Première idée : augmenter le nombre de termes du développement de Taylor : rarement utilisé, car nécessite l'évaluation des dérivées partielles de f.

$$
\frac{dy}{dt} = f(t, y(t)) \qquad \Rightarrow \qquad \frac{d^2y}{dt^2} = \frac{\partial f}{\partial t} + \frac{\partial f}{\partial y}\frac{dy}{dt} = \frac{\partial f}{\partial t} + f\frac{\partial f}{\partial y} \quad (6)
$$

Préférer utiliser **plusieurs évaluations du second membre** f en des points adaptés. Centrer l'évaluation de la dérivée au point milieu  $t = (t + t)$ 

Centrei l'evaluation de la derivee au point milieu 
$$
t_m = (t_i + t_{i+1})/2
$$

$$
y(t_i + h) = y(t_m) + \frac{h}{2} \frac{dy}{dt}(t_m) + \frac{1}{2} \frac{h^2}{4} \frac{d^2 y}{dt^2}(t_m) + O(h^3)
$$
 (7a)  

$$
y(t_i) = y(t_m) - \frac{h}{2} \frac{dy}{dt}(t_m) + \frac{1}{2} \frac{h^2}{4} \frac{d^2 y}{dt^2}(t_m) + O(h^3)
$$
 (7b)

Par différence, (approximation locale parabolique, voir aussi dérivée centrée à 2 termes)

$$
y(t_i + h) - y(t_i) = h\frac{\mathrm{d}y}{\mathrm{d}t}(t_m) + O(h^3)
$$

**Boucle** pour recherche du point fixe de  $g(v_2) = v_2' = u_i + h f(t_2, v_2)$ 

$$
k_2 = f(t_2, v_2)
$$
  
\n
$$
v'_2 = u_i + hk_2
$$
  
\n
$$
\delta v_2 = v'_2 - v_2
$$
  
\n
$$
\text{arrêt si } |\delta v_2|^2 \leq \alpha^2 |v_2|^2
$$
  
\n
$$
v_2 = v'_2
$$

La fonction  $g$  est contractante si  $g'(v_2) = h$ ∂f  $\partial v_2$  $\vert \leqslant 1$ ce qui est vérifié si le pas est assez faible. Rappel : la condition de Lipschitz est  $\Big\vert$ ∂f  $\partial v_2$  $\Big|\leqslant K$ Critère d'arrêt : choisir  $\alpha$  faible, mais  $\alpha > \varepsilon$ .

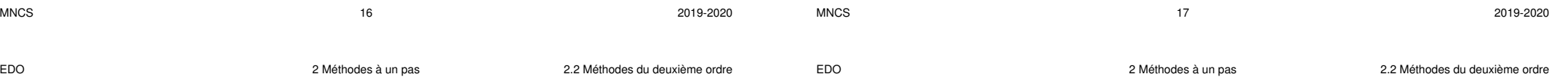

#### **2.2.1 Méthode du point milieu**

Nécessite l'évaluation du second membre  $f$  en 2 points : en  $\left(t_i,u_i\right)$  et  $\bf{a}$ u milieu  $\left(t_{i+1/2}=t_i+h/2,\,u_{i+1/2}\right)$  d'un pas (hors grille).

$$
u_{i+1} = u_i + h f\left(t_i + \frac{h}{2}, u_i + \frac{h}{2} f(t_i, u_i)\right)
$$

$$
k_1 = f(t_i, u_i) \tag{8a}
$$

$$
(u_{i+1/2} \text{ calculate via Euler}) \qquad k_2 = f(t_i + \frac{h}{2}, \ u_i + k_1 \frac{h}{2}) \tag{8b}
$$

$$
u_{i+1} = u_i + hk_2 \tag{8c}
$$

y

 $\overline{u}$ 

 $u_{i+1}$ 

 $k_{2}$ 

**Méthode du point milieu**

une hors grille.

Méthode **explicite** qui nécessite deux évaluations du second membre par pas dont

#### **2.2.2 Méthode d'Euler modifiée**

En appliquant 7a et 7b à la dérivée et en faisant la somme, on peut remplacer la dérivée au milieu par la moyenne des dérivées aux extrémités de l'intervalle (voir méthode de quadrature dite des trapèzes) :

$$
\frac{\mathrm{d}y}{\mathrm{d}t}(t_i) + \frac{\mathrm{d}y}{\mathrm{d}t}(t_{i+1}) = 2\frac{\mathrm{d}y}{\mathrm{d}t}(t_m) + O(h^2)
$$

D'où une approximation n'utilisant pas la valeur de  $f$  au point milieu  $t_m$ :

$$
u_{i+1} = u_i + \frac{h}{2} \left[ f(t_i, u_i) + f(t_{i+1}, \mathbf{u}_{i+1}) \right]
$$

De nouveau, méthode a priori **implicite**, plus stable, mais plus lourde. ⇒ Contournement du problème en utilisant l'approximation d'Euler explicite (voir 2) pour évaluer  $u_{i+1}$  intervenant dans f.

$$
u_{i+1} = u_i + \frac{h}{2} \left[ f(t_i, u_i) + f(t_{i+1}, u_i + h f(t_i, u_i)) \right]
$$

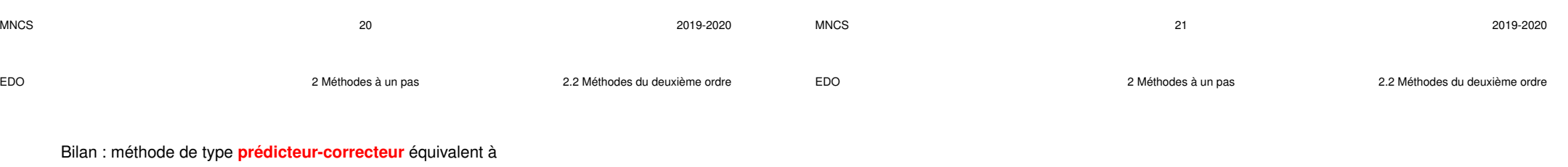

— un demi-pas avec la pente initiale  $k_1$ 

 $t_i$   $t_i + h/2$   $t_{i+1}$ 

 $k_2$ 

 $k_1h/2$ 

t

 $k_1$ 

 $k_2h$ 

— et un demi-pas avec la pente  $k_2$  du point prédit par Euler progressif.

$$
k_1 = f(t_i, u_i) \tag{9a}
$$

$$
k_2 = f(t_{i+1}, u_i + k_1 h)
$$
 (9b)

$$
u_{i+1} = u_i + \frac{h}{2} [k_1 + k_2]
$$
 (9c)

#### **Remarques**

- deuxième ordre comme point milieu mais sans évaluation hors grille
- la résolution de l'équation implicite peut se faire en itérant la correction jusqu'à ce qu'elle devienne négligeable.

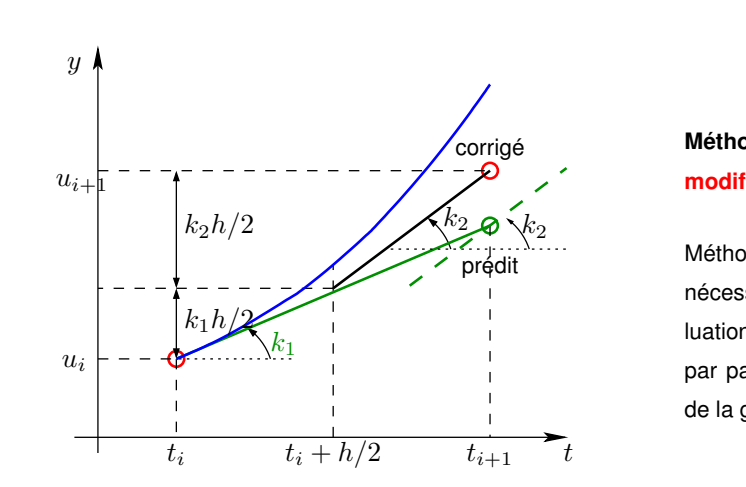

## **Méthode d'Euler modifiée**

Méthode **explicite** qui nécessite deux évaluations de la fonction par pas en des points de la grille.

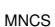

#### **2.2.3 Méthode de Heun**

$$
k_1 = f(t_i, u_i) \tag{10a}
$$

$$
k_2 = f(t_i + \frac{2}{3}h, u_i + \frac{2}{3}k_1h)
$$
 (10b)

$$
u_{i+1} = u_i + \frac{h}{4} \left[ k_1 + 3k_2 \right] \tag{10c}
$$

## **2.3 Méthodes de Runge Kutta**

Plus généralement, avec  $r$  évaluations de  $f$ , on peut atteindre une méthode d'ordre  $r$  si  $r \leqslant 4$ . Pour atteindre l'ordre 5, six évaluations sont nécessaires.  $\implies$  la méthode de Runge Kutta d'ordre 4 est très utilisée. Les méthodes de Runge-Kutta sont **stables**.

#### **2.3.1 Méthode de Runge Kutta d'ordre 3**

$$
k_1 = f(t_i, u_i) \tag{11a}
$$

$$
k_2 = f(t_i + \frac{h}{2}, u_i + k_1 \frac{h}{2})
$$
 (11b)

$$
k_3 = f(t_i + h, u_i + (2k_2 - k_1)h)
$$
 (11c)

$$
u_{i+1} = u_i + (k_1 + 4k_2 + k_3)\frac{h}{6}
$$
 (11d)

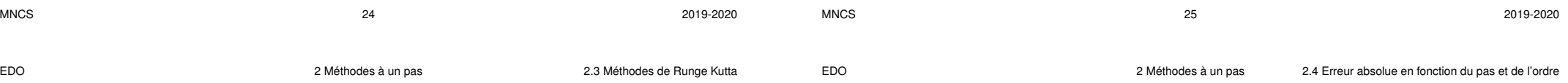

#### **2.3.2 Méthode de Runge Kutta d'ordre 4**

$$
k_1 = f(t_i, u_i) \tag{12a}
$$

$$
k_2 = f(t_i + \frac{h}{2}, u_i + k_1 \frac{h}{2})
$$
 (12b)

$$
k_3 = f(t_i + \frac{h}{2}, u_i + k_2 \frac{h}{2})
$$
 (12c)

$$
k_4 = f(t_i + h, u_i + k_3 h)
$$
 (12d)

$$
u_{i+1} = u_i + (k_1 + 2k_2 + 2k_3 + k_4)\frac{h}{6}
$$

## **2.4 Erreur absolue en fonction du pas et de l'ordre**

nombre de pas =  $L/h \implies$  erreur globale  $\sim$  erreur locale  $\times$   $L/h$ 

#### TABLE 1 – Erreur de **troncature seule**

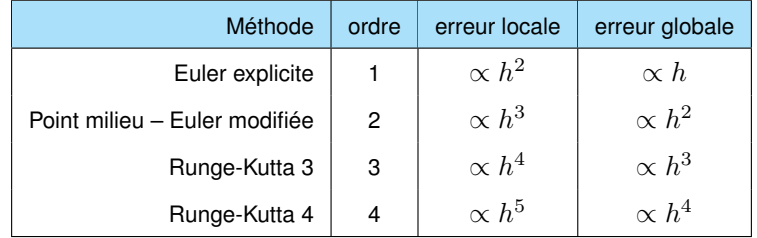

Erreur d'arrondi locale indépendante de  $h \Rightarrow$  erreur d'arrondi globale  $\propto 1/h$ 

(12e)

**fichier euler.dat ordre 1 erreur max 0.830E−02 position de l'err max 0.296E+01**

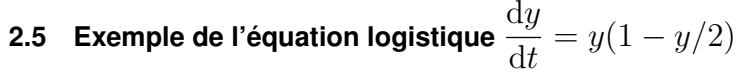

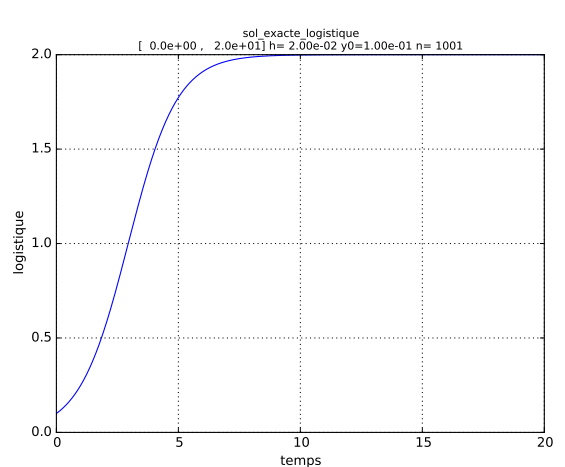

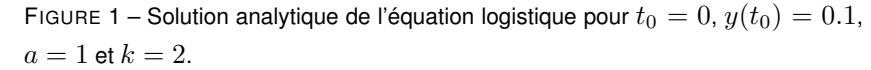

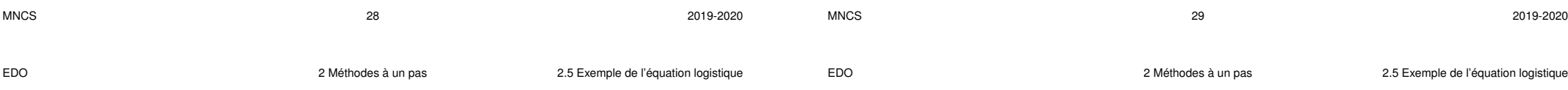

#### **2.5.1 Exemple d'erreur totale maximale en simple précision (32 bits)**

Erreur de troncature locale liée à la courbure de la solution

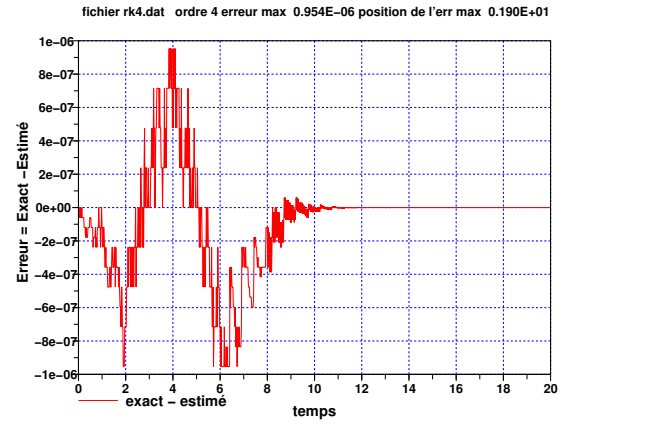

FIGURE 3 – Erreur dans l'intégration de l'équation logistique avec Runge Kutta d'ordre 4 pour h = 0, 02. L'allure **bruitée** est caractéristique de l'**erreur d'arrondi** et on retrouve les niveaux de quantification des réels sur 32 bits.

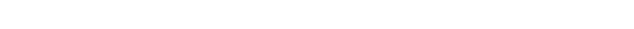

**estimé − exact 0 2 4 6 8 10 12 14 16 18 20**

**temps**

FIGURE 2 – Erreur dans l'intégration de l'équation logistique avec la méthode d'Euler pour h = 0, 02. L'allure régulière montre que l'**erreur de troncature** domine.

**−0.009 −0.008 −0.007 −0.006 −0.005 −0.004 −0.003 −0.002 −0.001 0.000 0.001**

**Erreur = Estimé − Exact**

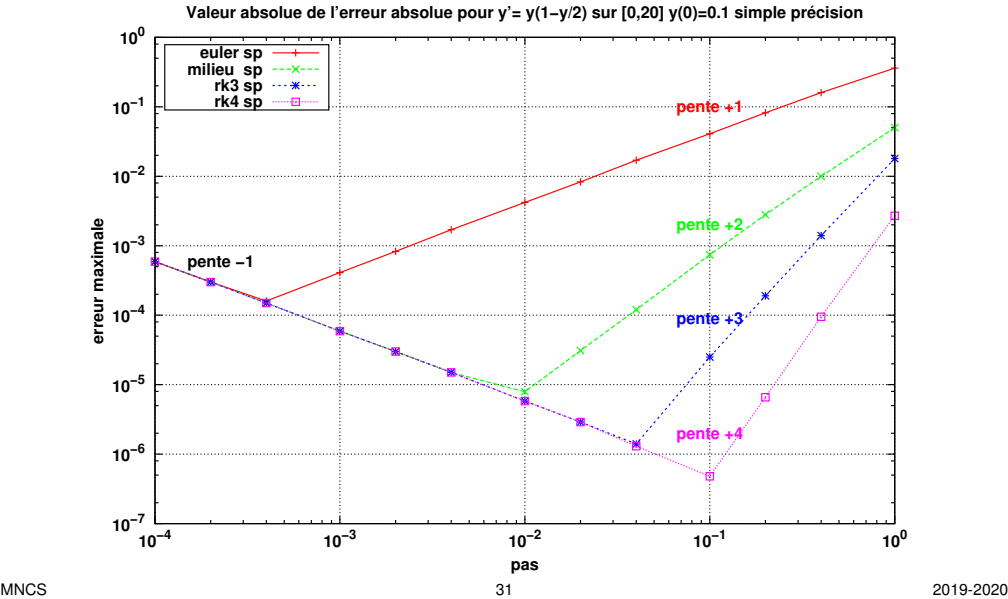

#### **2.5.2 Exemple d'erreur totale maximale en double précision (64 bits)**

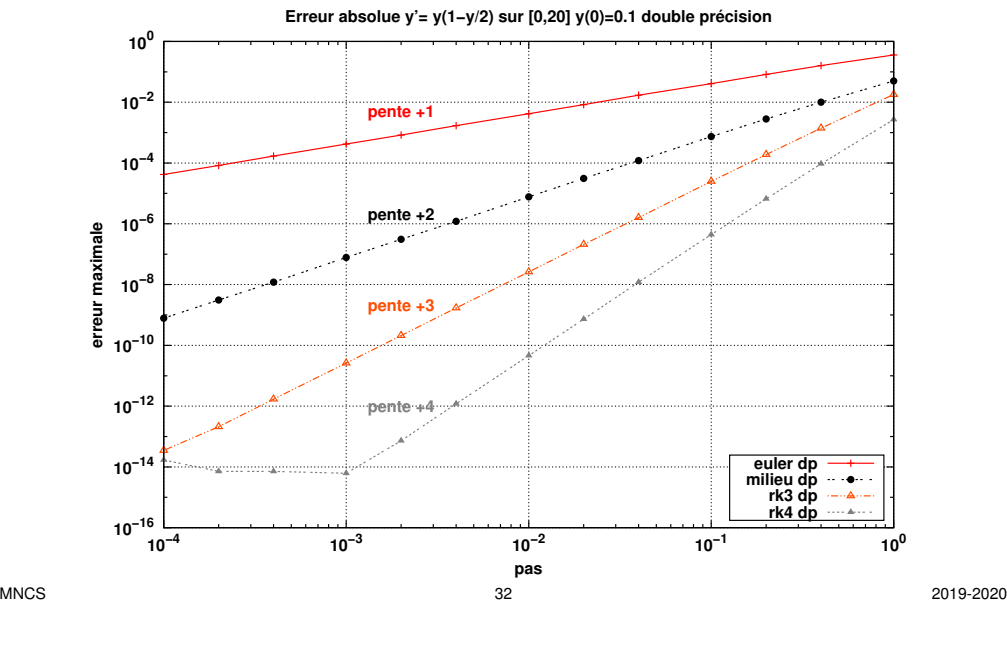

EDO 3 Méthodes à plusieurs pas

## **3 Méthodes à plusieurs pas**

#### **3.1 Méthodes d'Adams**

**Principe :** les erreurs augmentent avec l'intégration, les points les plus proches de la valeur initiale ont tendance à être plus fiables. Pour calculer  $u_{i+1}$ , on peut s'appuyer non seulement sur la dernière valeur estimée  $u_i$ , mais sur les  $m$  précédentes.

- si le calcul invoque la pente au point recherché  $f(t_{i+1}, u_{i+1})$ , la méthode est **implicite** (voir 2.1.2) : **ADAMS-MOULTON**
- sinon elle est **explicite** : ADAMS-BASHFORTH .

Dans les deux cas, il faut **initialiser** le calcul par une méthode à un pas sur les m premiers points.

Le calcul réutilise les évaluations antérieures du second membre.

 $\implies$  **stocker ces valeurs pour économiser les calculs** 

#### **2.5.3 Comparaison des erreurs maximales simple/double précision**

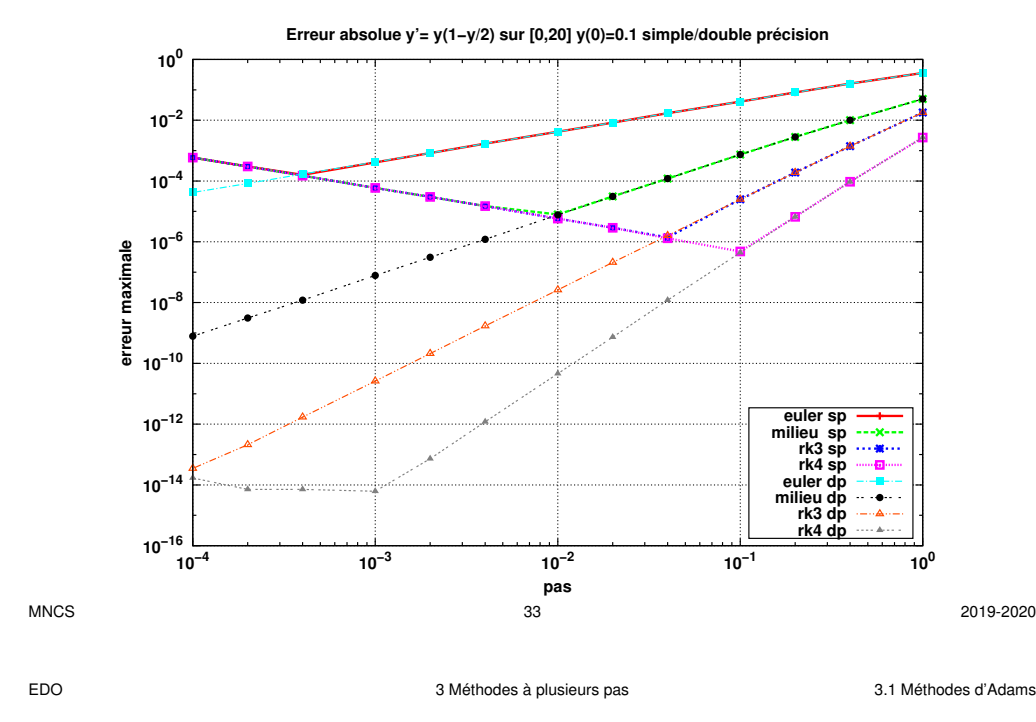

**3.1.1 Adams Bashforth : explicite, pas de terme en**  $f(t_{i+1}, u_{i+1})$ 

Adams-Bashforth utilise  $\overline{m}$  points à gauche de  $t_{i+1}$ :

$$
u_{i+1} = u_i + \beta h \sum_{j=1}^m \alpha_j f(t_{i-j+1}, u_{i-j+1}) \quad \text{avec} \quad \beta \sum_{j=1}^m \alpha_j = 1
$$

méthode d'ordre  $m$ , mais une seule nouvelle évaluation du second membre à chaque pas

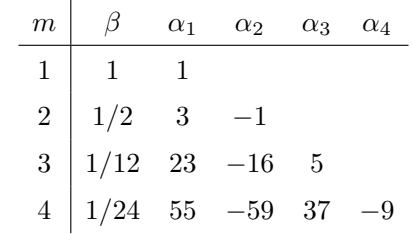

y

 $u_{i+1}$ 

 $u_i$ 

 $u$ 

#### **Exemple : Adams-Bashforth à deux pas**

$$
u_{i+1} = u_i + \frac{h}{2} \left[ 3f(t_i, u_i) - f(t_{i-1}, u_{i-1}) \right]
$$

 $h/2$ 

 $h/2$ 

**Adams-Bashforth à deux pas**

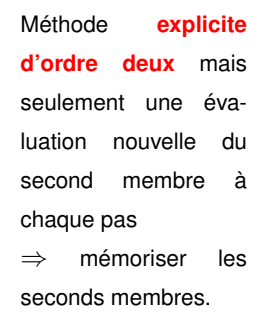

**3.1.2** Adams Moulton : implicite, terme en  $f(t_{i+1}, u_{i+1})$ 

Adams-Moulton utilise  $m + 1$  points dont  $t_{i+1}$  donc **implicite** :

$$
u_{i+1} = u_i + \beta h \sum_{j=0}^m \alpha_j f(t_{i-j+1},u_{i-j+1}) \quad \text{avec} \quad \beta \sum_{j=0}^m \alpha_j = 1
$$

méthode d'ordre  $m + 1$  (nombre d'évaluations du second membre)

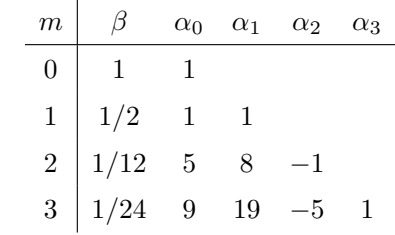

Éviter les difficultés de l'implicite en utilisant un prédicteur explicite de  $u_{i+1}$ , injecté ensuite dans l'expression d'Adams-Moulton vue comme correcteur.

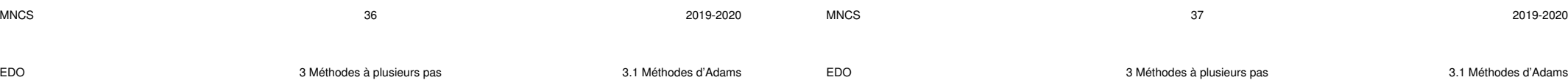

#### **3.1.3 Comparaison méthodes à un pas et Adams explicite**

 $t_i$   $t_{i+1}$ 

 $3h/2$ 

 $\kappa_0$ 

 $t_{i-1}$   $t_i$   $t_{i+1}$ 

 $\frac{k-1}{k-1}$ 

 $3k_0h/2$ 

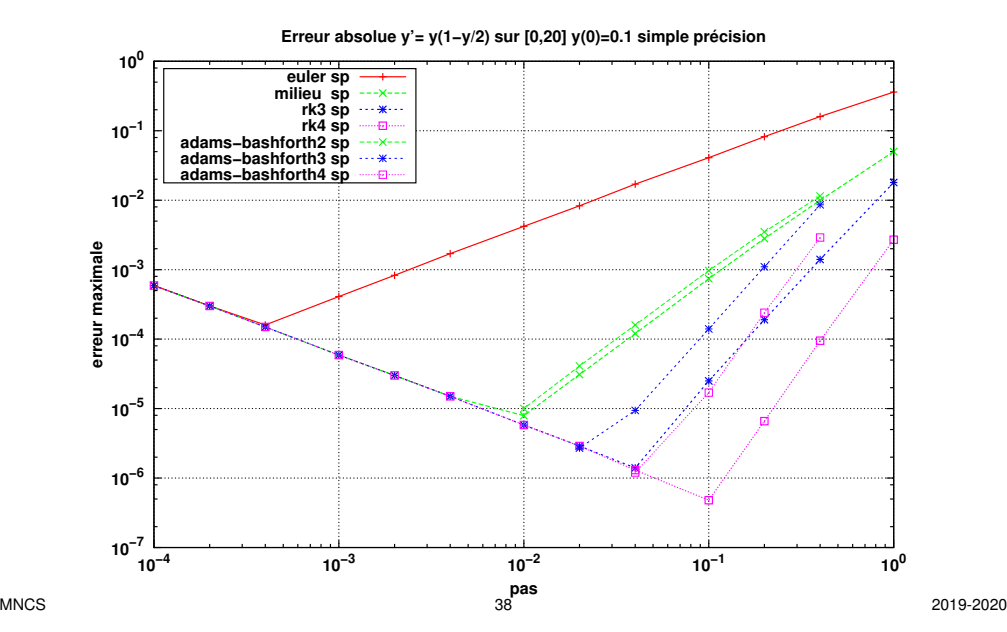

#### **3.1.4 Méthodes de prédicteur correcteur**

**Principe :** bénéficier des qualités d'une méthode implicite mais l'appliquer à une estimation obtenue par une méthode explicite du même ordre (voir Euler modifiée).

- $-$  **prédiction** de  $u_{i+1}$  par une méthode **explicite**
- **correction** de  $u_{i+1}$  par une formule **implicite** où  $f(t_{i+1}, y(t_{i+1}))$  a été approximé par la prédiction  $f(t_{i+1}, u_{i+1})$ .

Exemple : méthode d'Euler modifiée

Une itération de la partie correction est possible.

L'ordre est celui du correcteur, mais la stabilité dépend plus du prédicteur.

Ces méthodes permettent d'**estimer l'erreur de troncature** à partir de la différence entre prédicteur et correcteur =⇒ adaptation du pas

d'où le facteur  $q$  à appliquer au pas :

$$
q \approx \left(\frac{h\delta}{u_{i+1}^{\star} - u_{i+1}}\right)^{1/n} \tag{16}
$$

#### — Si  $q < 1$ , refuser  $u_{i+1}$  et diminuer le pas

— Si  $q > 1$ , accepter  $u_{i+1}$  et augmenter le prochain pas

 $\land$  En pratique, limiter le pas à un intervalle raisonnable et éviter des variations brutales. On suppose ici que le pas choisi permet de négliger l'erreur d'arrondi.

#### **3.2.1 Exemple : méthode de Runge Kutta Fehlberg**

Une méthode de Runge Kutta d'**ordre 5** (6 évaluations de f) permet de contrôler la précision obtenue par un Runge Kutta d'**ordre 4** utilisant les évaluations de f aux **mêmes points** que celle d'ordre 5 (les poids ne sont pas ceux de la méthode d'ordre 4 classique).

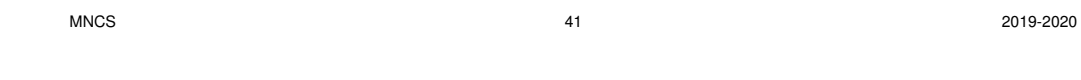

#### **Exemple de la méthode d'Euler :** l'erreur de troncature **globale sur un pas**

EDO 3 Méthodes à plusieurs pas 3.3 Méthodes d'extrapolation de Gragg

**grossier** h est du premier ordre en fonction du **pas fin**  $h/p_k$ . Par exemple, pour les subdivisions  $p_1$  et  $p_2$ :

$$
y(t+h) = v_1 + a_1 \left(\frac{h}{p_1}\right) + a_2 \left(\frac{h}{p_1}\right)^2 + \cdots
$$
 (17)

$$
y(t+h) = v_2 + a_1 \left(\frac{h}{p_2}\right) + a_2 \left(\frac{h}{p_2}\right)^2 + \cdots
$$
 (18)

**Combinaison linéaire** de ces deux estimateurs  $v_1$  et  $v_2$  $\Rightarrow$  **éliminer le terme d'ordre 1** de l'erreur ( $a_1$  inconnu)  $\Rightarrow$  nouvel estimateur  $w_{2,2}$  **d'ordre 2** tel que :

$$
y(t+h) = w_{2,2} + b_2 \left(\frac{h}{p_2}\right)^2 + \cdots
$$

$$
w_{2,2} = \frac{(p_2/p_1) w_{2,1} - w_{1,1}}{p_2/p_1 - 1} = w_{2,1} + \frac{w_{2,1} - w_{1,1}}{p_2/p_1 - 1}
$$
(19)

**3.2 Méthodes adaptatives**

**Principe : ajuster le pas localement** pour obtenir une précision imposée.

Estimer l'erreur de troncature par l'écart entre deux solutions numériques :

$$
u_i, \text{d'order } n \qquad \eta_i = \frac{y(t_{i+1}) - u_{i+1}}{h} \propto h^n \qquad (13a)
$$
\n
$$
u_i^{\star}, \text{d'order } n+1 \qquad \eta_i^{\star} = \frac{y(t_{i+1}) - u_{i+1}^{\star}}{h} \propto h^{n+1} \qquad (13b)
$$
\n
$$
\text{or} \quad h \ll 1 \quad \text{donc} \qquad \eta_i \approx \frac{u_{i+1}^{\star} - u_{i+1}}{h} \propto h^n \qquad (13c)
$$

**Modification du pas d'un facteur** 
$$
q
$$

 $\eta_i(hq) \approx q^n \eta_i(h) \approx \frac{q^n}{h}$  $\frac{d}{h}(u_{i+1}^{\star}-u_{i+1})$  (14)

Pour obtenir une **précision** globale  $\Delta y \approx L\delta$ , imposer localement :

$$
|\eta_i(hq)| \approx \delta \tag{15}
$$

MNCS 2019-2020 2019-2020

EDO 3 Méthodes à plusieurs pas 3.3 Méthodes d'extrapolation de Gragg

**3.3 Méthodes d'extrapolation de Gragg**

#### **3.3.1 Principe de l'extrapolation**

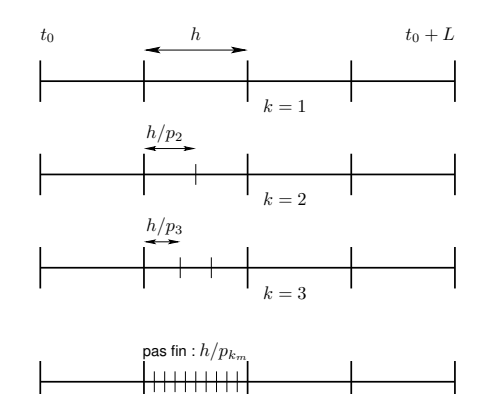

 $p_k$  pas

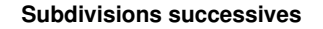

Découpage de l'intervalle de **pas grossier** h en sous-intervalles de **pas fin**  $h_k = h/p_k$  de plus en plus petits.

Développement polynomial de l'erreur de troncature en fonction du pas pour extrapoler au pas nul  $(h_k \rightarrow 0)$ .

#### **Autre exemple avec la méthode du point milieu :**

- l'erreur de troncature globale sur  $h$  est d'ordre 2 en fonction du pas  $h/p_k$ ;
- pas de termes d'ordre impair dans le développement de l'erreur.

**Combinaison linéaire** de deux estimateurs avec des pas fins différents :

- ⇒ élimination du terme d'ordre 2 de l'erreur de troncature
- ⇒ erreur de troncature d'ordre 4

**Itérer** le processus avec une suite de subdivisions et de combinaisons linéaires d'estimateurs pour augmenter l'ordre de l'erreur de troncature.

B **Mais** amélioration limitée par l'erreur d'**arrondi**...

L'écart  $w_{k+1,k+1} - w_{k,k}$  donne une estimation de l'erreur de troncature si on retient la solution  $w_{k,k}$ . En ajustant, pour chaque intervalle de largeur  $h$ , le nombre  $k<sub>m</sub>$  de subdivisions pour respecter une erreur absolue imposée, on obtient une **version adaptative de la méthode de Gragg**.

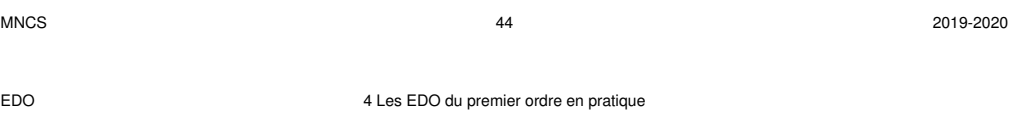

## **4 Les EDO du premier ordre en pratique**

## **4.1 Échelles de temps et problèmes raides**

Ne pas oublier que chaque problème différentiel possède une ou plusieurs **échelles de temps propres** (périodes ou pseudo-périodes, constantes de temps). La solution ne peut être représentée correctement qu'avec un pas assez inférieur au plus petit de ces temps propres.

Cette analyse impose donc une valeur maximale pour le pas.

Certains problèmes différentiels qualifiés de **raides** comportent des échelles de temps très différentes : leur intégration numérique s'avère délicate et coûteuse (pas faible pour respecter le temps court, mais nombreux pour accéder au temps long). Il existe des méthodes spécifiques des EDO raides qui ne sont pas présentées ici.

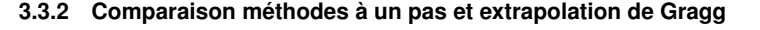

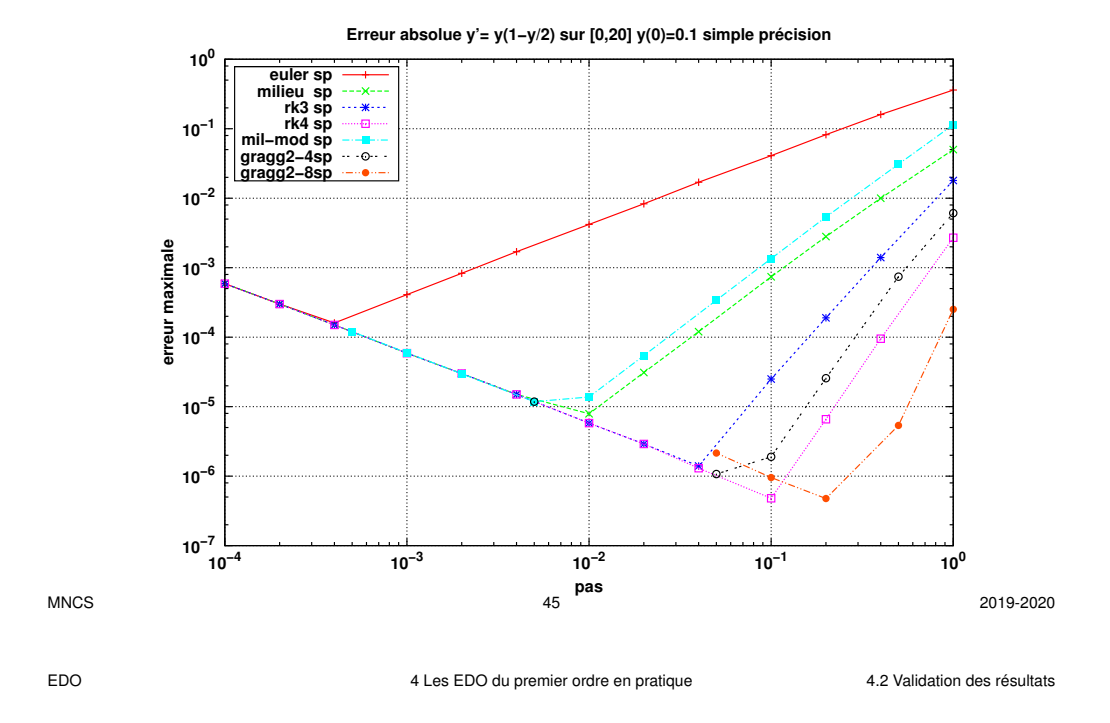

### **4.2 Validation des résultats**

#### **Validation via une solution analytique d'un problème simplifié**

Lorsqu'une solution analytique est disponible (par exemple pour certaines valeurs de paramètres qui permettent de simplifier l'EDO), sa comparaison avec la solution numérique permet de tester la méthode. Le calcul de l'erreur dans le domaine où la troncature domine permet d'extrapoler l'effet d'un changement de pas connaissant l'ordre de la méthode.

#### **Validation sans solution analytique**

Dans le cas où aucune solution analytique de référence n'est disponible, la validation s'appuie sur les mêmes outils que les méthodes adaptatives :

- diminution du pas (division par 2)
- augmentation de l'ordre de la méthode
- extrapolation de Gragg
- calcul d'invariants (énergie par exemple)

## **4.3 Structure des programmes de résolution d'EDO du 1er ordre**

- 1. un algorithme de base (appliquant une méthode d'ordre 1, 2, 3 ou 4 à la fonction second membre f passée en argument) permettant d'**avancer d'un pas** dans l'intégration de l'équation différentielle
- 2. éventuellement une procédure qui choisit le pas le plus grand possible compatible avec la précision attendue et contrôle la progression de l'intégration (elle pourrait comporter un algorithme adaptatif)
- 3. un programme d'**interface avec l'utilisateur** qui choisit la méthode, le second membre, lit les paramètres (conditions initiales par ex.), déclenche et arrête **la boucle d'intégration** et stocke les résultats.
- 4. un module comportant **les fonctions seconds membres** de l'équation différentielle et les éventuelles solutions analytiques exactes ou approchées
- 5. un module d'**utilitaires** notamment pour écrire les résultats dans un fichier pour visualisation ultérieure.

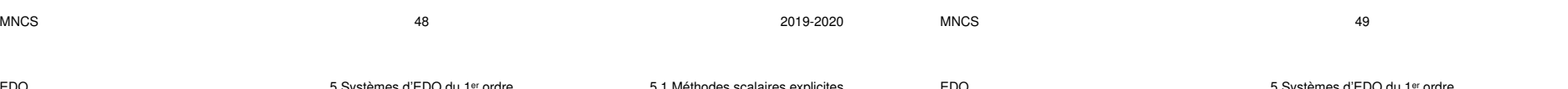

Les **méthodes explicites** de résolution des équations différentielles scalaires du premier ordre **s'appliquent aux systèmes**.

$$
\frac{\mathrm{d}\vec{\mathbf{y}}}{\mathrm{d}t} = \vec{\mathbf{f}}(t, \vec{\mathbf{y}})
$$

À chaque étape, effectuer les calculs **sur chaque composante** avant de passer à l'étape suivante : exemple avec point milieu

## **Étape 1 : vecteur des pentes au bord gauche de l'intervalle**

$$
\overrightarrow{\mathbf{k}_1} = \overrightarrow{\mathbf{f}}(t_1, \overrightarrow{\mathbf{y}_1})
$$
  
\n
$$
k_{1,1} = f_1(t_1, y_{1,1}, y_{1,2}, \dots, y_{1,n})
$$
  
\n
$$
k_{1,2} = f_2(t_1, y_{1,1}, y_{1,2}, \dots, y_{1,n})
$$
  
\n
$$
\dots = \dots
$$
  
\n
$$
k_{1,n} = f_n(t_1, y_{1,1}, y_{1,2}, \dots, y_{1,n})
$$

# **5 Systèmes d'équations différentielles du 1er ordre**

## **5.1 Extension des méthodes scalaires explicites aux vecteurs**

Système de  $n$  équations différentielles couplées du premier ordre associées à  $n$  conditions initiales

considérer les **vecteurs**  $\vec{y}$  et  $\vec{f}$ .

$$
\begin{array}{rcl}\n\frac{dy_1}{dt} & = & f_1(t, y_1, y_2, \dots, y_n) \\
\frac{dy_2}{dt} & = & f_2(t, y_1, y_2, \dots, y_n) \\
\vdots & = & \dots \\
\frac{dy_n}{dt} & = & f_n(t, y_1, y_2, \dots, y_n)\n\end{array}\n\qquad\n\begin{pmatrix}\ny_1 \\
y_2 \\
\vdots \\
y_n\n\end{pmatrix}\n\qquad\n\begin{array}{rcl}\n\begin{pmatrix}\nf_1 \\
f_2 \\
\vdots \\
f_n\n\end{pmatrix}\n\end{array}
$$

MNCS 49 2019-2020 EDO 5 Systèmes d'EDO du 1er ordre 5.1 Méthodes scalaires explicites EDO 5 Systèmes d'EDO du 1er ordre 5.1 Méthodes scalaires explicites

avant de calculer...

**Étape 2 : vecteur des pentes au point milieu prédit**

$$
\overrightarrow{\mathbf{k}_{2}}=\overrightarrow{\mathbf{f}}(t_{1}+h/2,\overrightarrow{\mathbf{y}_{1}}+\overrightarrow{\mathbf{k}_{1}}h/2)
$$

$$
k_{2,1} = f_1(t_1 + h/2, y_{1,1} + k_{1,1}h/2, y_{1,2} + k_{1,2}h/2, \dots, y_{1,n} + k_{1,n}h/2)
$$
  
\n
$$
k_{2,2} = f_2(t_1 + h/2, y_{1,1} + k_{1,1}h/2, y_{1,2} + k_{1,2}h/2, \dots, y_{1,n} + k_{1,n}h/2)
$$
  
\n
$$
\dots = \dots
$$
  
\n
$$
k_{2,n} = f_n(t_1 + h/2, y_{1,1} + k_{1,1}h/2, y_{1,2} + k_{1,2}h/2, \dots, y_{1,n} + k_{1,n}h/2)
$$

**Étape 3 : vecteur résultat au bord droit de l'intervalle**

$$
\overrightarrow{\mathbf{u}}_{i+1} = \overrightarrow{\mathbf{u}_i} + h \overrightarrow{\mathbf{k}_2}
$$

## **5.2 Exemple de système non-linéaire couplé du premier ordre : équations de Lotka-Volterra**

Deux populations en conflit : modèle proies  $(y_1)$  – prédateurs  $(y_2)$ 

 $a_1 = 1/\tau_1$  = taux de croissance de  $y_1$  (proies) en l'absence de  $y_2$  (prédateurs)  $a_2 = 1/\tau_2$  = taux de décroissance de  $y_2$  (prédateurs) en l'absence de  $y_1$  (proies)

Termes de couplage non-linéaires en  $y_1y_2$  (rencontre des 2 espèces)

 $a_1$  $\frac{x_1}{k_2}y_2$  = taux de destruction des proies par les prédateurs  $a_2$  $\frac{x_2}{k_1}y_1$  = taux de croissance des prédateurs au détriment des proies  $\Delta$ 

$$
\frac{dy_1}{dt} = +a_1y_1 \left(1 - \frac{y_2}{k_2}\right)
$$
\n(20a)\n
$$
\frac{dy_2}{dt} = -a_2y_2 \left(1 - \frac{y_1}{k_1}\right)
$$
\n(20b)

Solutions **périodiques**

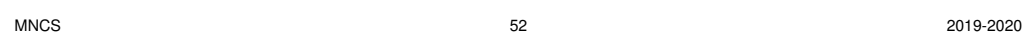

 $\overline{d}$ 

EDO 5 Systèmes d'EDO du 1er ordre 5.2 Équations de Lotka-Volterra

**Résolution numérique de Lotka-Volterra :**  $k_1 = k_2 = 1, a_1 = 1, a_2 = 0, 2, h = 0, 1$ 

### Échelles **linéaires**

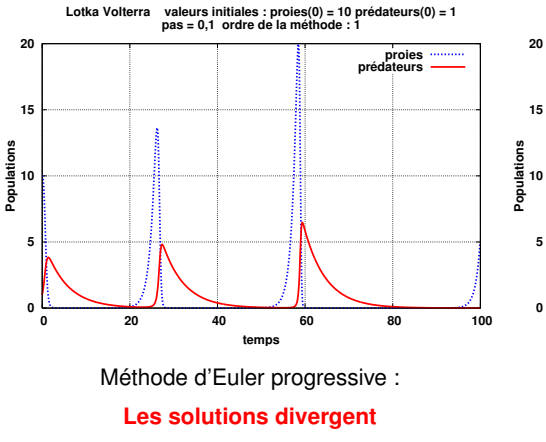

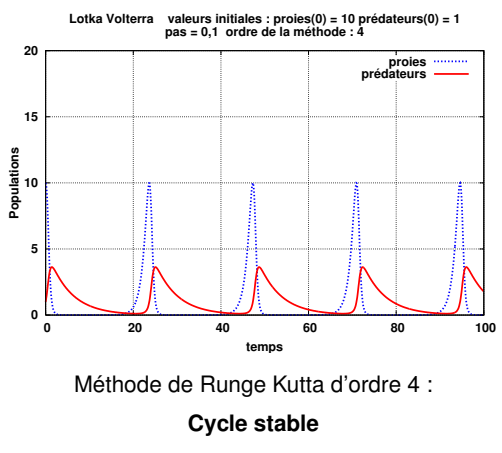

### **Lotka-Volterra : cycle dans le plan de phase**

En éliminant le temps, on obtient un invariant , donc des solutions périodiques :

$$
\frac{dy_2}{dy_1} = -\frac{a_2y_2}{a_1y_1} \frac{1 - y_1/k_1}{1 - y_2/k_2} \Rightarrow \frac{y_1^{a_2}y_2^{a_1}e^{-a_1y_2/k_2 - a_2y_1/k_1}}{y_1^{a_2}y_2^{a_1}e^{-a_1y_2/k_2 - a_2y_1/k_1}} = C^{\text{te}}
$$

Tangentes horizontales pour  $y_1 = k_1$  (ou  $y_2 = 0$ ) : équilibre des prédateurs Tangentes verticales pour  $y_2 = k_2$  (ou  $y_1 = 0$ ) : équilibre des proies

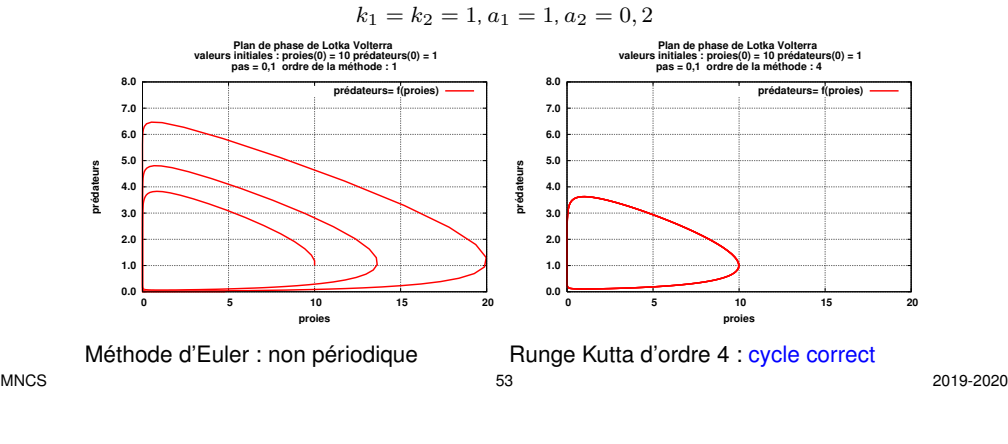

EDO 5 Systèmes d'EDO du 1er ordre 5.2 Équations de Lotka-Volterra

**Résolution numérique de Lotka-Volterra :**  $k_1 = k_2 = 1$ ,  $a_1 = 1$  et  $a_2 = 0, 2$ . Échelle **log** en ordonnée

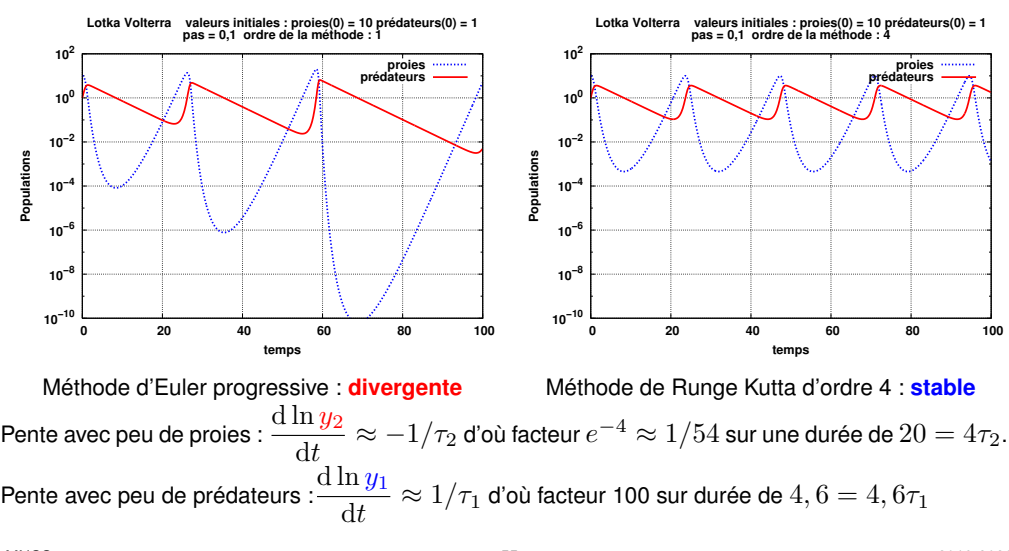

#### **Changement de variables : passage au logarithme des populations**

En normalisant les populations par leur valeurs à l'équilibre et en prenant le logarithme, on introduit les variables  $z_1 = \ln(y_1/k_1)$  et  $z_2 = \ln(y_2/k_2)$ . Le système différentiel prend alors la forme **séparable** :

$$
\frac{dz_1}{dt} = \frac{1}{\tau_1} (1 - \exp(z_2))
$$
\n(21)

$$
\frac{dz_2}{dt} = -\frac{1}{\tau_2} (1 - \exp(z_1))
$$
 (22)

où la dérivée de  $z_1$  ne dépend que de  $z_2$  et réciproquement.

### **Le système transformé possède un invariant** Λ

$$
\Lambda(z_1, z_2) = \tau_1 (\exp(z_1) - z_1) + \tau_2 (\exp(z_2) - z_2)
$$
 (23)

qui ne dépend donc que des conditions initiales. Il est constant sur une orbite (trajectoire fermée) dans le plan de phase.

 $MNCS$  2019-2020

EDO 6 Équations différentielles d'ordre supérieur

# **6 Équations différentielles d'ordre supérieur**

$$
\frac{\mathrm{d}^n y}{\mathrm{d}t^n} = f\left(t, y, \frac{\mathrm{d}y}{\mathrm{d}t}, \dots, \frac{\mathrm{d}^{n-1}y}{\mathrm{d}t^{n-1}}\right)
$$

Une EDO scalaire d'ordre  $n$  se ramène à un système de  $n$  équations différentielles du premier ordre couplées en posant :

$$
\begin{pmatrix} y_1 \\ y_2 \\ \dots \\ y_n \end{pmatrix} = \begin{pmatrix} y \\ y' \\ \dots \\ y^{(n-1)} \end{pmatrix} \implies \begin{pmatrix} y'_1 \\ y'_2 \\ \dots \\ y'_n \end{pmatrix} = \begin{pmatrix} y_2 \\ y_3 \\ \dots \\ f(t, y_1, y_2, \dots, y_n) \end{pmatrix}
$$

#### **Exemple de résolution avec Euler progressive :**

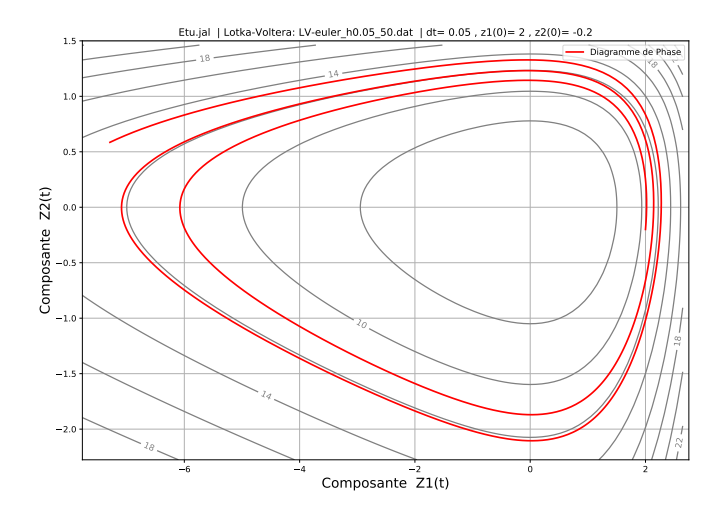

### La trajectoire de la solution coupe des iso- $\Lambda$ . Elle ne respecte pas l'invariant.

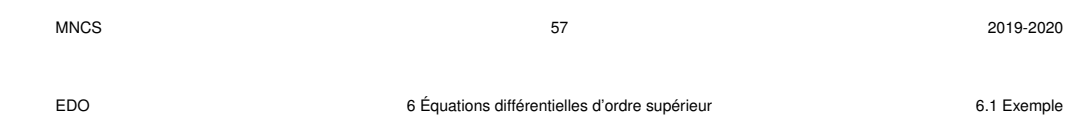

### **6.1 Exemple**

Système linéaire du second ordre avec excitation  $h(t)$ 

$$
\frac{\mathrm{d}^2 y}{\mathrm{d}t^2} = a\frac{\mathrm{d}y}{\mathrm{d}t} + by + h(t)
$$

Poser

$$
\begin{pmatrix} y_1 \\ y_2 \end{pmatrix} = \begin{pmatrix} y \\ y' \end{pmatrix} \Rightarrow \begin{pmatrix} y_1' \\ y_2' \end{pmatrix} = \begin{pmatrix} y_2 \\ ay_2 + by_1 + h(t) \end{pmatrix}
$$

Condition initiale vectorielle : position  $y(t_0)$  et vitesse  $y^\prime(t_0)$ 

**Remarque** Système différentiel d'ordre p de dimension n  $\Rightarrow$  système différentiel couplé du premier ordre à  $np$  dimensions.

mg

l

 $\overline{y}$ 

position angulaire vitesse angulaire

 $\setminus$  $\overline{1}$ 

#### **6.2 Exemple d'EDO d'ordre 2 : le pendule**

Pendule non linéaire ( $y =$  position angulaire)

$$
\left[\frac{\mathrm{d}^2 y}{\mathrm{d}t^2} = -k^2 \sin(y)\right] \quad \text{où} \quad k^2 = g/l \tag{24}
$$

Pendule linéarisé (cas des petites amplitudes) :  $\sin(y) \approx y$ 

$$
\frac{\mathrm{d}^2 y}{\mathrm{d}t^2} = -k^2 y \tag{25}
$$

l'équation linéarisée admet une solution analytique en  $A\cos(kt) + B\sin(kt)$ .

Exprimer cette EDO non linéaire du second ordre sous la forme d'un système différentiel couplé de dimension 2 mais du premier ordre.

$$
\begin{pmatrix} y_1 \\ y_2 \end{pmatrix} = \begin{pmatrix} y \\ y' \end{pmatrix} \implies \begin{pmatrix} y_1' \\ y_2' \end{pmatrix} = \begin{pmatrix} y_2 \\ -k^2 \sin(y_1) \end{pmatrix}
$$

MNCS 60 2019-2020

EDO 6 Équations différentielles d'ordre supérieur 6.2 Exemple d'EDO d'ordre 2 : le pendule

#### **Comparaisons non-linéaire (Runge-Kutta 4)–analytique linéarisé :** y(t)

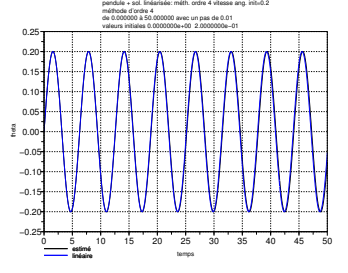

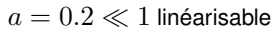

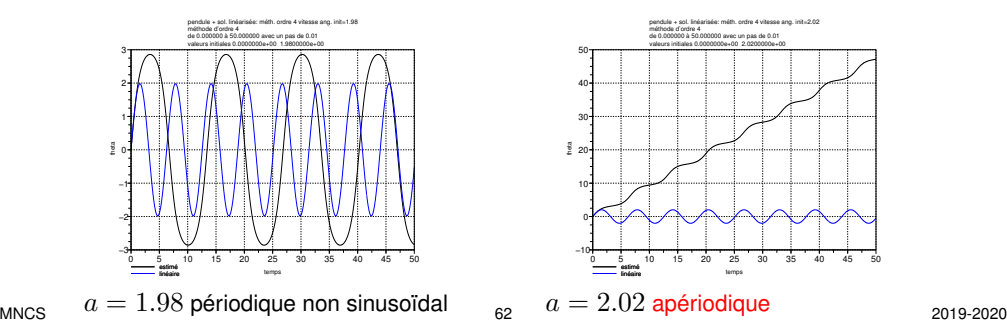

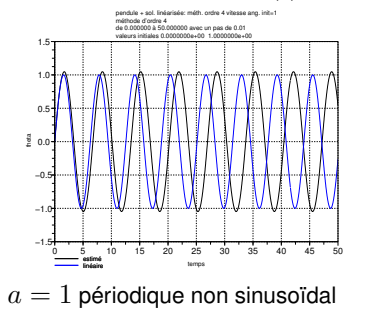

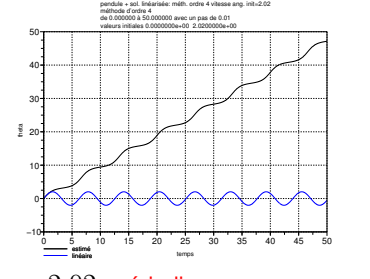

−3 −2 −1 0 1 2 3 theta

MNCS 61 2019-2020

EDO 6 Équations différentielles d'ordre supérieur 6.2 Exemple d'EDO d'ordre 2 : le pendule

 $\int$  dy  $\frac{{\rm d}y}{{\rm d}t}(0)\Bigg)^2$ 

## Comparaisons non-linéaire (RK 4)–analytique linéarisé : plan de phase  $y^\prime(y)$

 $+ k^2(1 - \cos y) = \frac{1}{2}$ 

 $\frac{d\sigma}{dt}(0) > 2k$  (seuil)  $\Rightarrow$  la vitesse angulaire ne s'annule pas (apériodique).

Vitesse angulaire minimale pour  $y = \pi$  (position d'équilibre instable si atteinte).

Étude de la transition périodique–apériodique selon  $a$  dans le cas où  $k=1$ 

Résolution système non-linéaire, avec le vecteur des valeurs initiales :

 $y(0)$ 

 $\setminus$  $\Big\} =$   $\sqrt{ }$  $\mathbf{I}$ 

 $+ k<sup>2</sup>(1 - \cos y) = \text{const}$ ante

 $\frac{d}{dt}(0) = a$ 

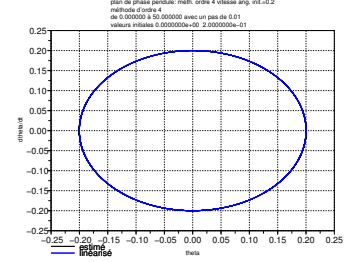

plan de phase pendule: méth. ordre 4 vitesse ang. init.=1.98

 $a = 0.2 \ll 1$  linéarisable

méthode d'ordre 4 de 0.000000 à 50.000000 avec un pas de 0.01 valeurs initiales 0.0000000e+00 1.9800000e+00

 $\sqrt{ }$  $\mathbf{I}$  $y_1(0)$  $y_2(0)$ 

 $\setminus$  $\Big\} =$ 

1 2

1 2  $\int$  dy dt

 $\int$  dy dt

Cas où  $y(0) = 0$  (départ en position d'équilibre stable)

 $\setminus^2$ 

 $\sqrt{ }$  $\mathbf{I}$ 

 $\mathrm{d}y$ 

 $\acute{\textsf{E}}$ nergie mécanique conservée (après division par  $ml^2)$  :

 $\setminus^2$ 

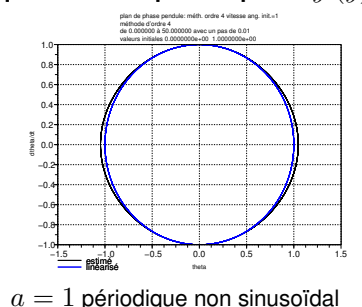

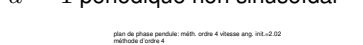

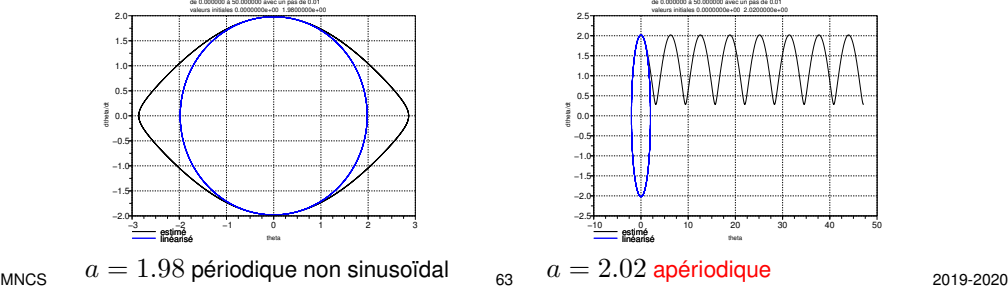

$$
\left|\sum_{\substack{a \text{ odd}\\ a \text{ odd}}} \right|
$$

1.0 1.5  $2.0$ T

−2.0

estimé linéarisé

Si  $a=\frac{\mathrm{d}y}{\mathrm{d}t}$ 

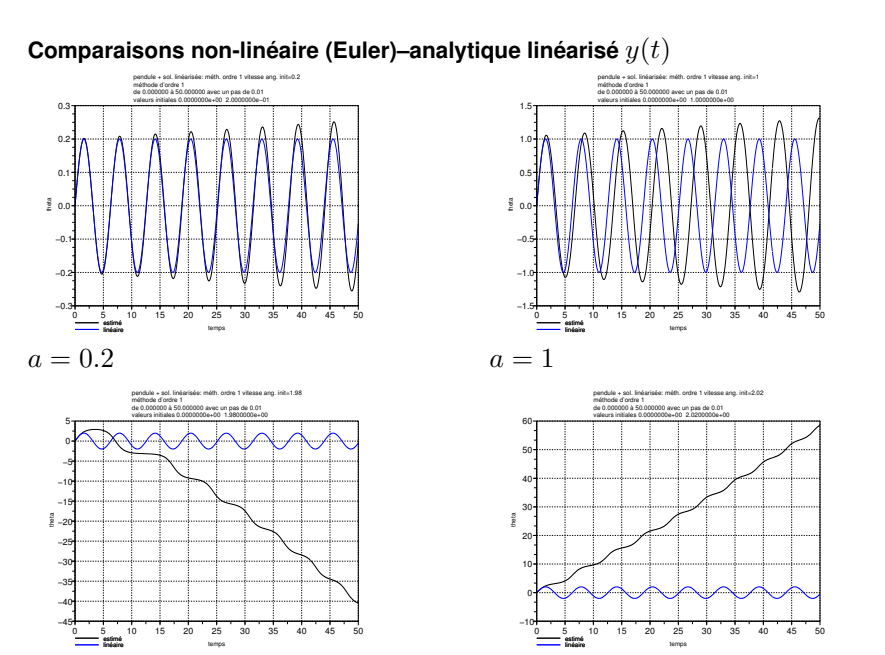

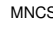

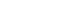

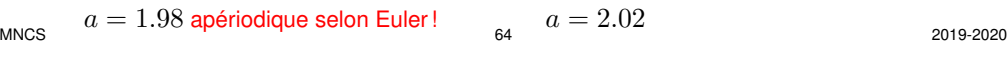

EDO 6 Équations différentielles d'ordre supérieur 6.2 Exemple d'EDO d'ordre 2 : le pendule

**Stabilité à long terme avec Euler progressive et rétrograde**

Pendule linéarisé sans frottement représenté dans l'espace des phases : comportement à long terme d'un système non dissipatif

Même méthode sur les 2 composantes (position et vitesse)  $h = 0.025$ 

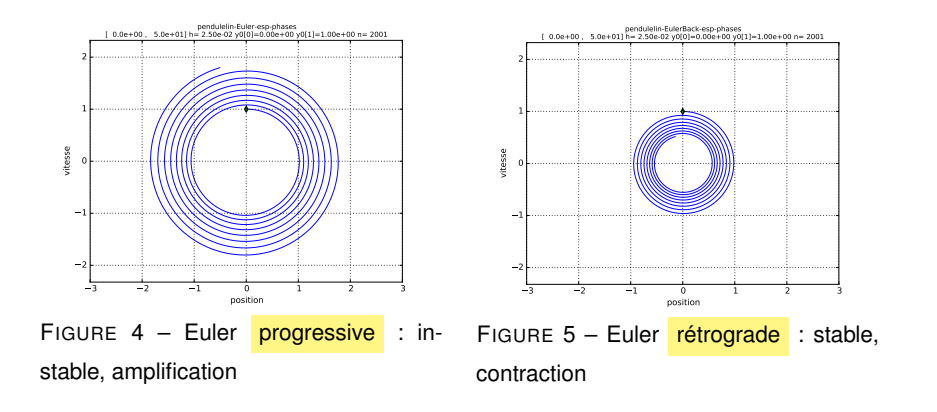

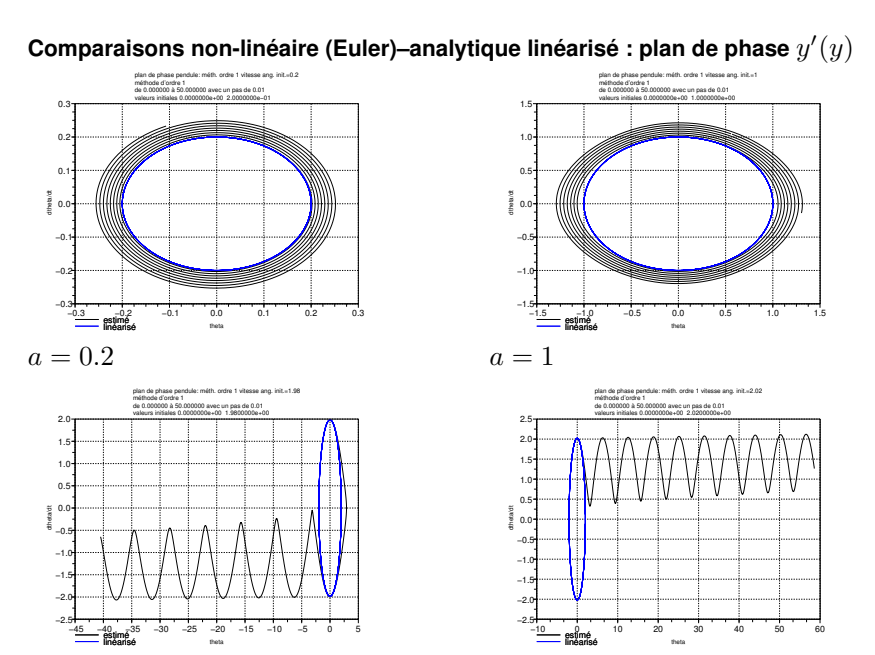

EDO 6 Équations différentielles d'ordre supérieur 6.2 Exemple d'EDO d'ordre 2 : le pendule

 $a = 1.98$  apériodique selon Euler !

**Méthode d'Euler symplectique** Méthodes progressives et méthodes rétrogrades présentent chacune des inconvénients antagonistes : dans le cas d'un système à deux composantes, on peut espérer les compenser en appliquant une méthode progressive sur  $z_1$  et rétrograde sur  $z_2$ .

MNCS 2019-2020 2019-2020 2019-2020 2019-2020 2019-2020 2019-2020 2019-2020 2019-2020

$$
z_1(t+h) = z_1(t) + h \frac{dz_1}{dt}(t, z_1(t), z_2(t))
$$
\n(26)

 $a = 2.02$ 

$$
z_2(t+h) = z_2(t) + h \frac{dz_2}{dt}(t+h, z_1(t+h), \overline{z_2(t+h)})
$$
 (27)

Dans le cas d'un système séparable, la méthode rétrograde ne nécessite plus d'itération car  $\frac{\mathrm{d} z_2}{\mathrm{d} t}$  ne dépend pas de  $z_2$  et  $z_1(t+h)$  a été calculé avant.

$$
z_1(t+h) = z_1(t) + h \frac{\mathrm{d}z_1}{\mathrm{d}t} (t, z_2(t))
$$
 (28)

$$
z_2(t+h) = z_2(t) + h\frac{dz_2}{dt}(t+h, z_1(t+h))
$$
\n(29)

**Exemple de méthode symplectique : alternance des méthodes progressive et rétrograde entre position et vitesse**

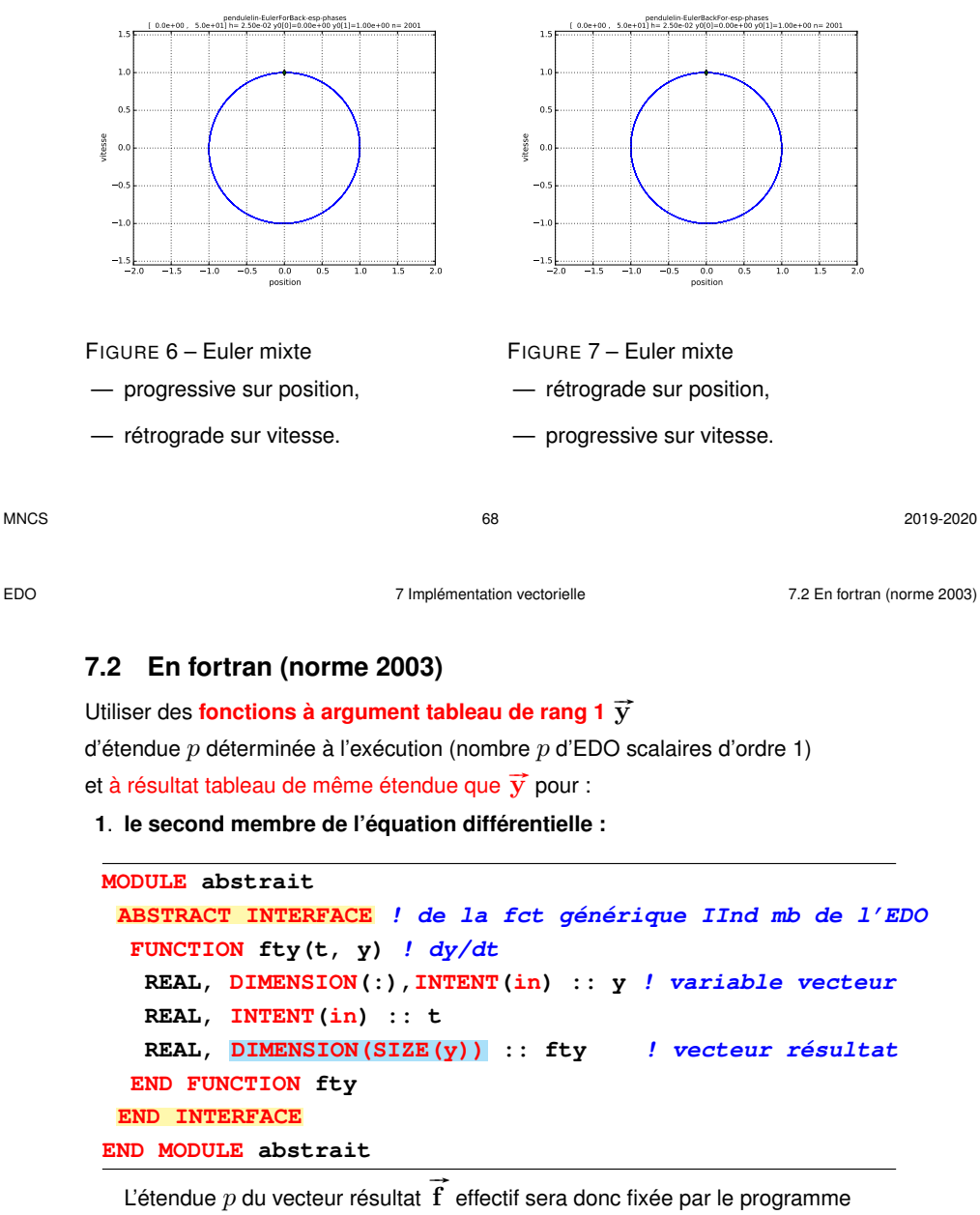

## principal via  $\vec{y}$  et non par la fonction second membre.

MNCS 71 2019-2020

# **7 Mise en œuvre vectorielle des méthodes à un pas**

## **7.1 Introduction**

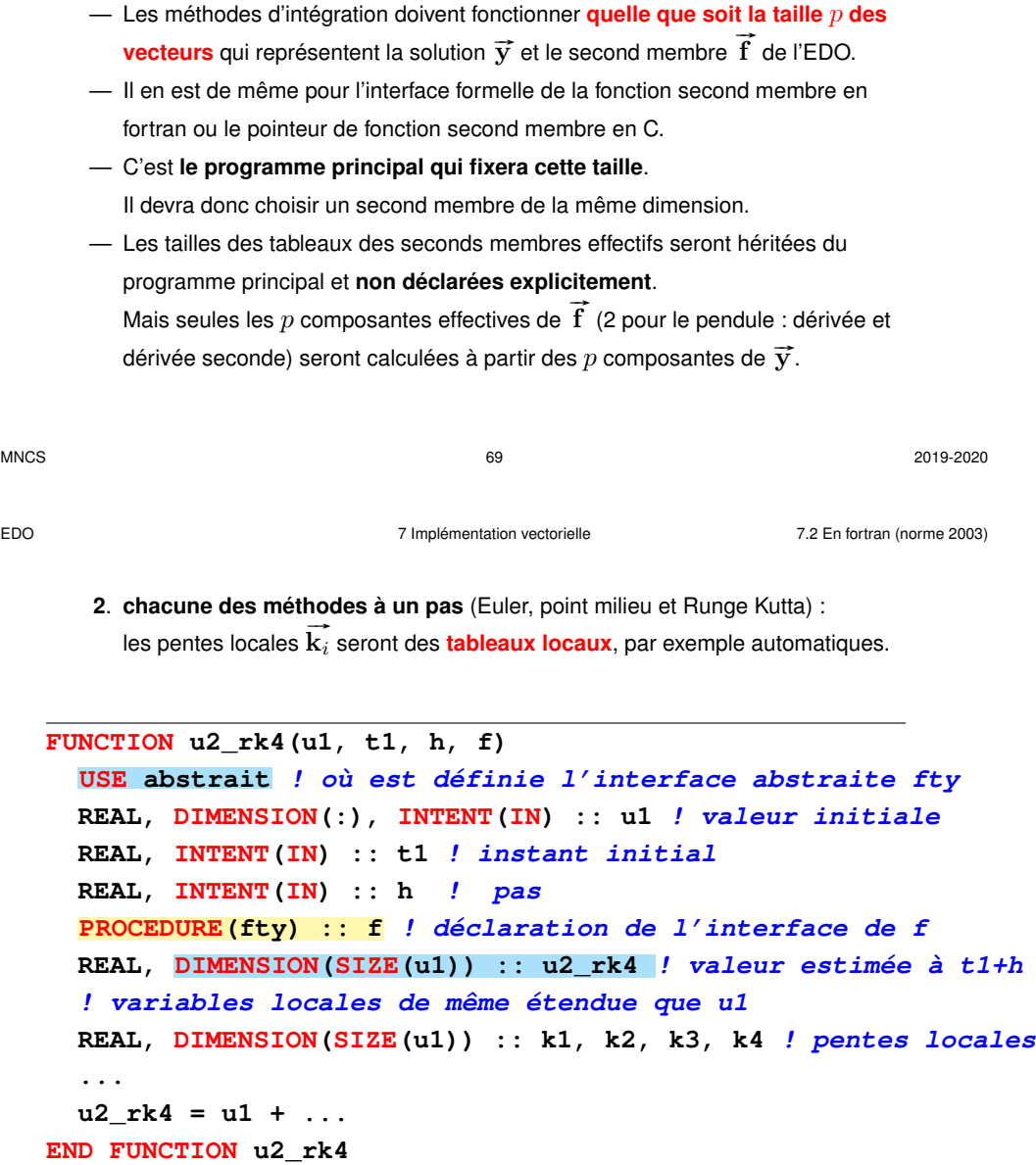

**3**. **Dans le programme principal** (et dans la procédure d'écriture sur fichier), les solutions vectorielles (analytique et par intégration) sont représentées par des **tableaux 2D alloués dynamiquement** (n instants, p composantes). Les étendues  $n$  et  $p$  sont donc choisies à l'exécution, sachant que  $p$  doit être correspondre au nombre effectif de composantes du second membre étudié. Mais la dimension temporelle n'est pas « vue » par les méthodes : elles travaillent sur des vecteurs (d'étendue  $p)$  dans un intervalle  $\left[t_{i},t_{i+1}\right]$ , à  $i$  fixé.

#### **7.3 En C89 avec des tableaux dynamiques sur le tas**

Utiliser des fonctions à « argument tableau 1D »  $\vec{y}$  de taille déterminée à l'exécution et rendant un pointeur vers un tableau alloué sur le tas de même taille que  $\vec{v}$ .

**1**. **le second membre de l'équation différentielle** sera alloué par la fonction

 $\overline{\mathbf{f}}(\vec{y},t)$  qui rend le pointeur vers ce tableau, dont la fonction appelante (la méthode d'intégration) devra prendre en charge la libération ;

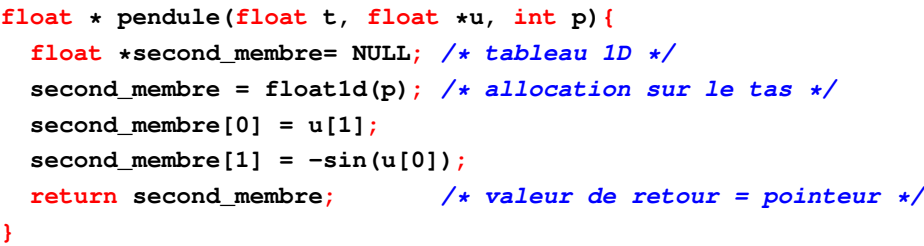

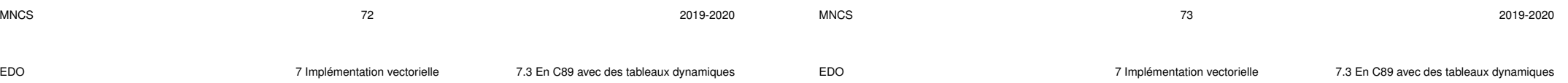

**2**. **pour chacune des méthodes à un pas** (Euler, point milieu et Runge Kutta) les pour chacune des membres a un pas (Euler, point milieu et nunge Kutta)<br>pentes locales  $\vec{k}_i$  seront des tableaux alloués et libérés localement, car leur nombre dépend de la méthode ; en revanche, le résultat  $\overrightarrow{\mathbf{u}}_{i+1}$  qui est aussi vectoriel sera passé en argument (sous forme pointeur plus nombre d'éléments), son allocation et libération prises en charge par l'appelant.

```
void u2_milieu(int p, float *u1, float t1, float h,
              float* (* ptr_f) (float, float*, int),
              float * u2){
/* permettant d'avancer d'un pas en temps*/
  float *k1 = NULL; /* vector pente */
 float *k2 = NULL; /* vecteur pente *float *u12 = NULL; /* vecteur intermédiaire */
 k1 = (*ptr f)(t1, u1, p); /* allocation par la fct IInd membre */
 u12 = float1d (p); /* allocation locale */
 /* ... */
 float1d_libere(k1); /* libération des vecteurs des pentes */
  /* ... */
```
**3**. **Dans le programme principal** (et dans la procédure d'écriture sur fichier), les solutions vectorielles (analytique et par intégration) sont représentées par des tableaux 2D. Mais la dimension temporelle n'est pas « vue » par les méthodes : elles travaillent sur des vecteurs de taille  $p$  dans un intervalle  $\left[t_i,t_{i+1}\right]$ . Cela impose que les composantes des vecteurs soient contigües en mémoire, donc **le deuxième indice est celui des composantes, le premier celui du temps**.

**/\* allocation dans le main des tableaux 2D \*/**  $u = \text{float2d}(n, p)$ ;  $\neq n$  **instants** et *p* equations  $\neq$ **/\* appel de la méthode du point milieu par exemple \*/ u2\_milieu(p, u[i], t[i], h, &pendule, u[i+1]); /\* donc u[i] est un tableau 1D = vecteur des composantes de u\_i \*/**

## **7.4 En C99 avec des tableaux automatiques** Fonctions à « argument tableau 1D »  $\vec{y}$  de taille p déterminée à l'exécution Déclaration tardive des tableaux automatiques ⇒ éviter les tableaux dynamiques Mais une fonction ne peut pas rendre un tableau  $\Rightarrow$  fonctions à résultat  $\text{void}$ ⇒ **déclaration du tableau argument par l'appelant** et remplissage par la fonction appelée **1**. **la fonction second membre de l'équation différentielle** remplit le tableau second\_mb de taille p représentant  $\vec{f}(\vec{y},t)$ qui a été déclaré par l'appelant (la méthode) avec la taille fixée par le main **// version C99 avec tableaux automatiques void pendule(float t, int p, float u[p], float second\_mb[p]){ // p = 2 ici = dimension des vecteurs u et second\_membre second\_mb[0] = u[1];**  $secondmb[1] = -sin(u[0]);$ **return; }**

EDO 7 Implémentation vectorielle 7.4 En C99 avec des tableaux automatiques

- **3**. **Dans le programme principal** (et dans la procédure d'écriture sur fichier), les solutions vectorielles (analytique et par intégration) sont représentées par des tableaux 2D. Mais la dimension temporelle n'est pas « vue » par les méthodes : elles travaillent sur des vecteurs de taille  $p$  dans un intervalle  $\left[t_i,t_{i+1}\right]$ . Cela impose que les composantes des vecteurs soient contigües en mémoire, donc **le deuxième indice est celui des composantes, le premier celui du temps**.
	- **// tableaux automatiques 2D C99 déclarés dans le main // p choisi selon la dimension du second membre float u[n][p]; // n instants et p equations // dans la boucle sur les instants i : // appel de la méthode du point milieu par ex. u2\_milieu(p, u[i], t[i], h, &pendule, u[i+1]); // u[i] et u[i+1] : vecteurs à p composantes // t[i] : scalaire**

**2**. **pour chacune des méthodes à un pas** (Euler, point milieu et Runge Kutta) les peur enacune des memodes à un pas (Edici, point inineu et ridrige Ratia) les<br>pentes locales  $\overline{k_i}$  seront des tableaux locaux automatiques, car leur nombre dépend de la méthode ; en revanche, le résultat  $\vec{u}_{i+1}$  qui est aussi vectoriel sera passé en argument, sa déclaration étant prise en charge par l'appelant.

#### **// C99 avec tableaux automatiques**

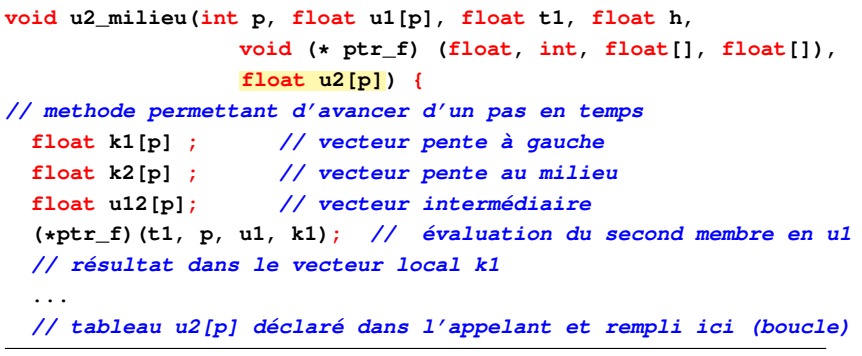

MNCS 77 2019-2020 EDO RÉFÉRENCES RÉFÉRENCES

## **Références**

- AKAI, TERRENCE J., *Applied Numerical Methods for Engineers*, 410 pages (Wiley, 1994), ISBN 0-471-57523-2.
- BURDEN, RICHARD L. et J. DOUGLAS FAIRES, *Numerical Analysis*, 847 pages (Thompson, Brooks/Cole, 2005), huitième édition, ISBN 0-534-40499-5.
- DEMAILLY, J.-P., *Analyse numérique et équations différentielles*, 350 pages (EDP Sciences, 2006), troisième édition, ISBN 978-2-86883-891-9.
- GUILPIN, CH., *Manuel de calcul numérique appliqué*, 577 pages (EDP Sciences, 1999), ISBN 2-86883-406-X.
- RAPPAZ, JACQUES et MARCO PICASSO, *Introduction à l'analyse numérique*, 268 pages (Presses polytechniques et universitaires romandes, 2010), ISBN 978-2-88074-851-7.